**Carnegie Mellon University Heinzcollege** 

# Image analysis with CNNs

George Chen

1 slide is by Phillip Isola

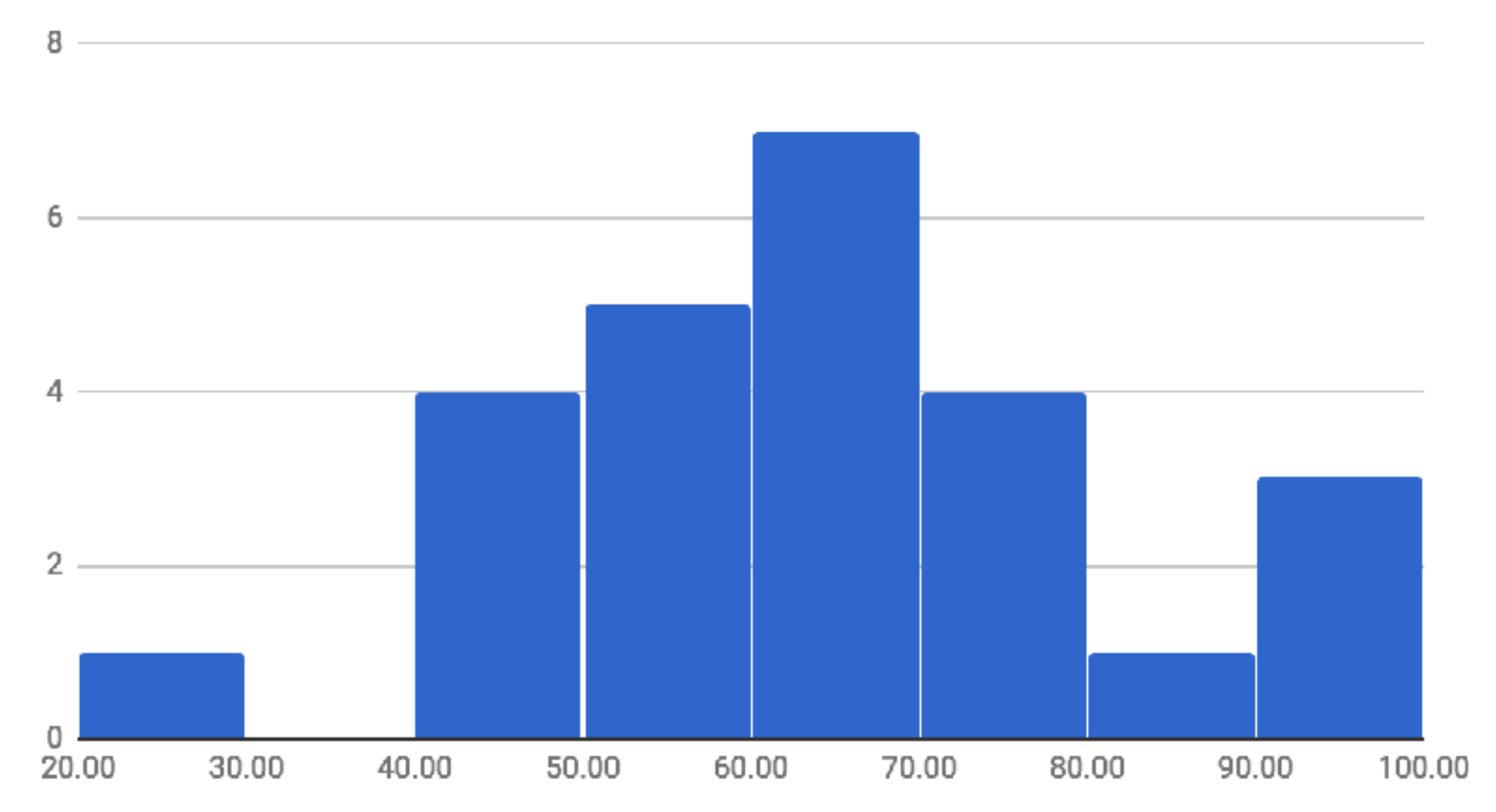

Mid-mini quiz histogram

# Image analysis with Convolutional Neural Nets (CNNs, also called convnets)

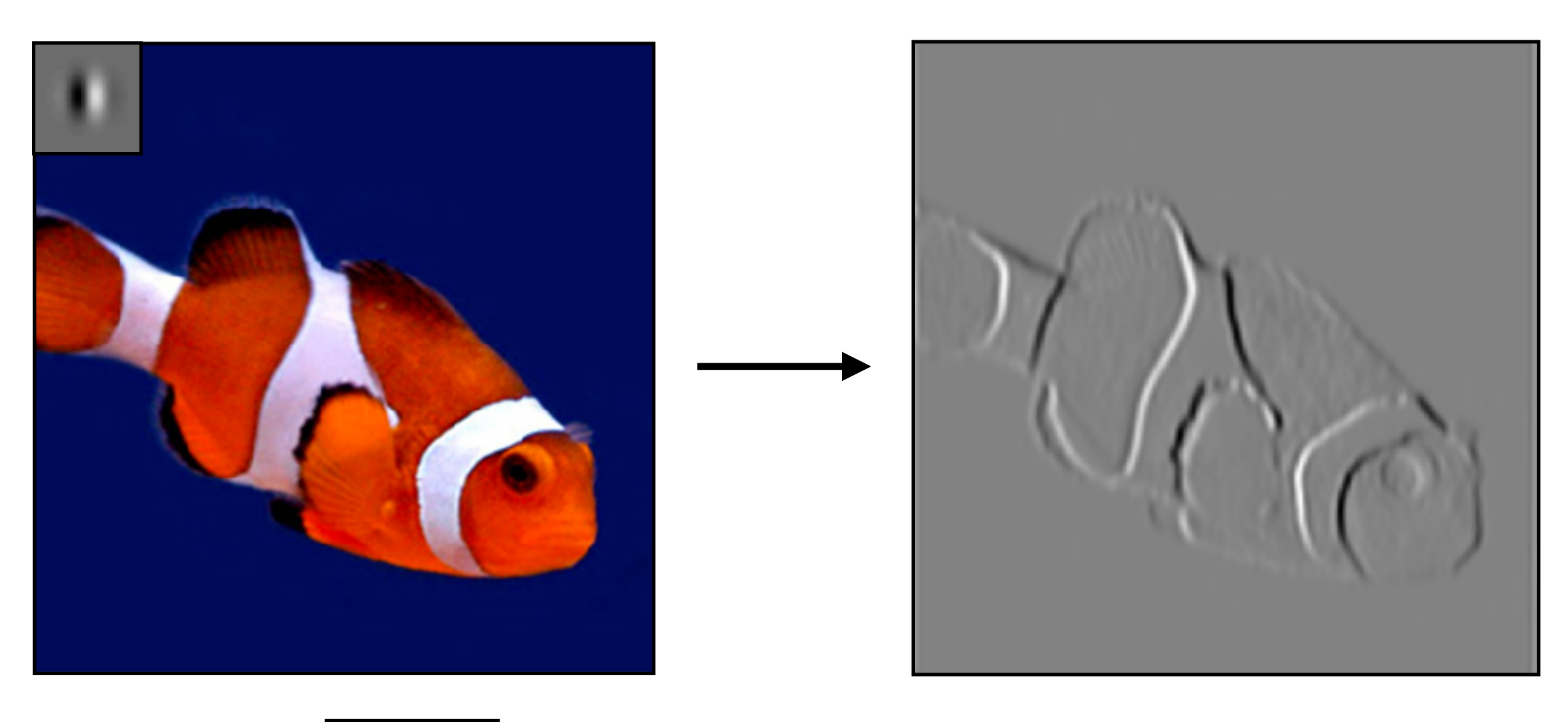

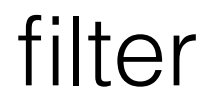

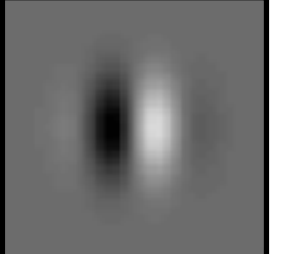

Slide by Phillip Isola

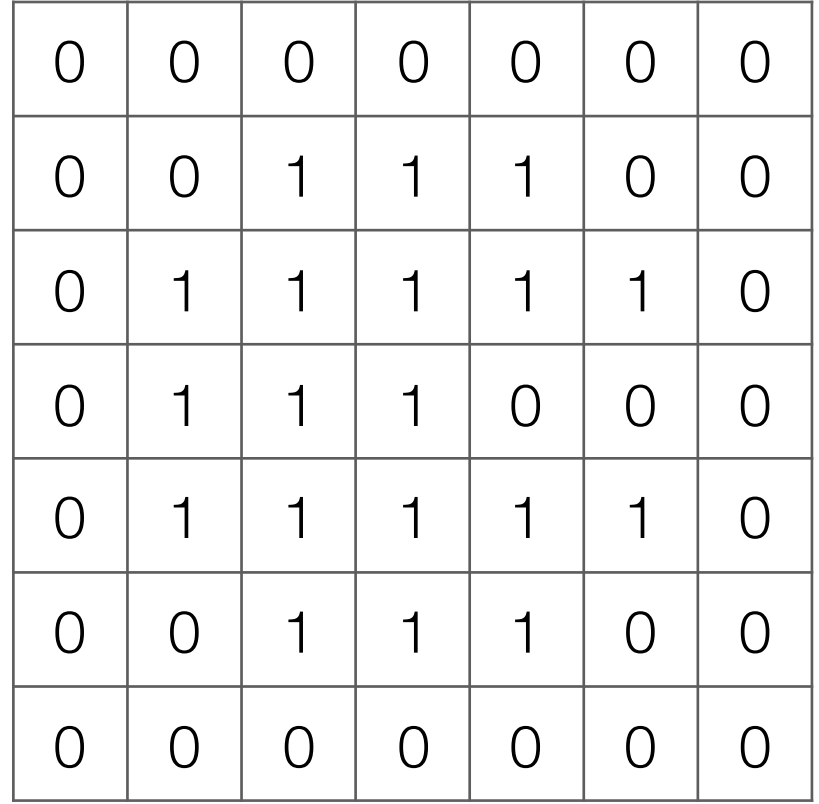

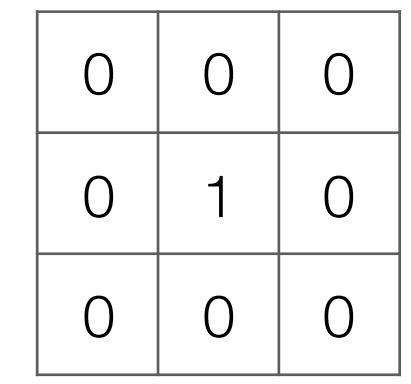

**Filter** (also called "kernel")

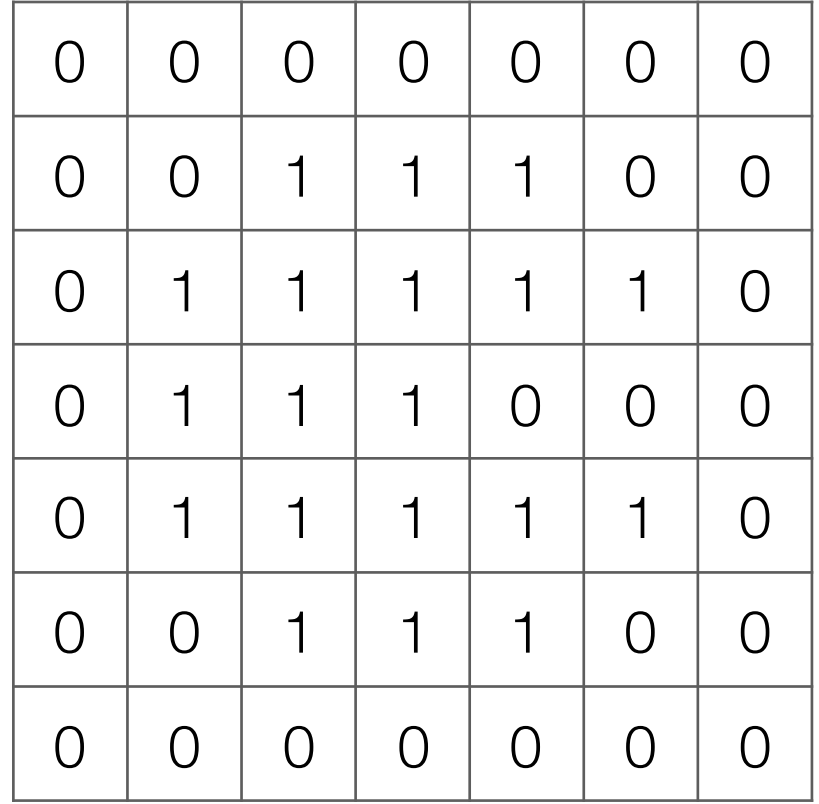

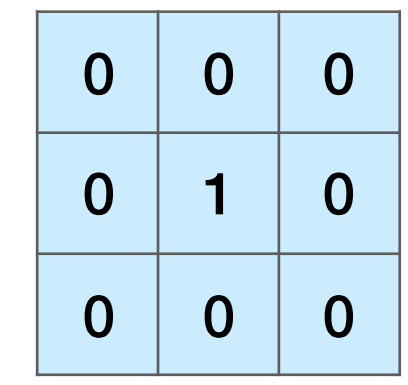

**Filter** (also called "kernel")

#### Take dot product!

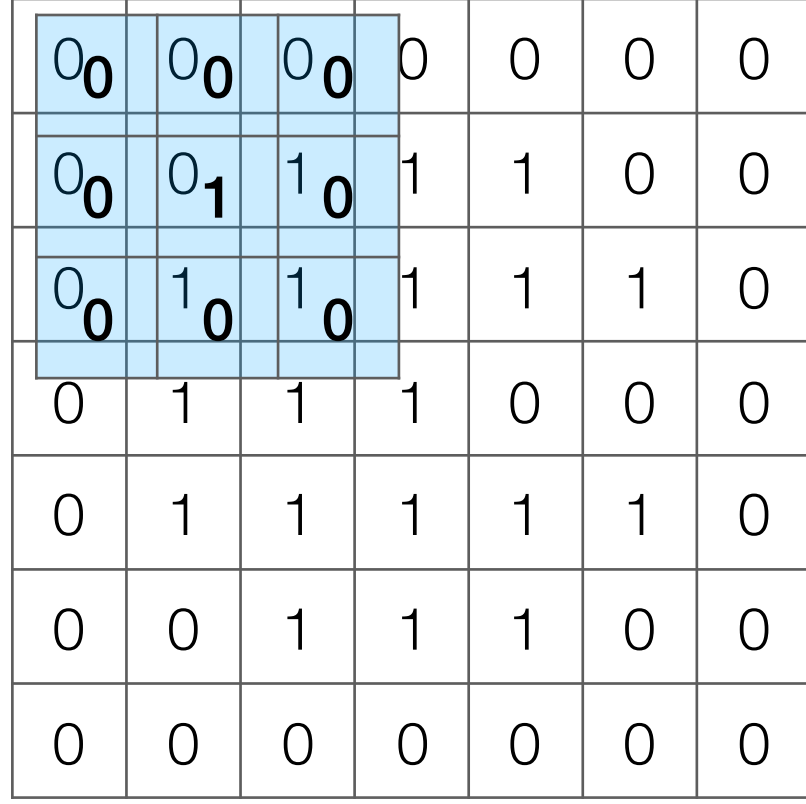

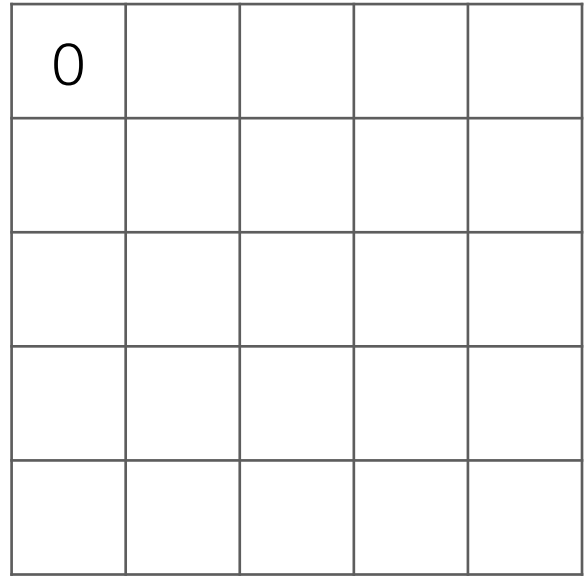

Input image

#### Take dot product!

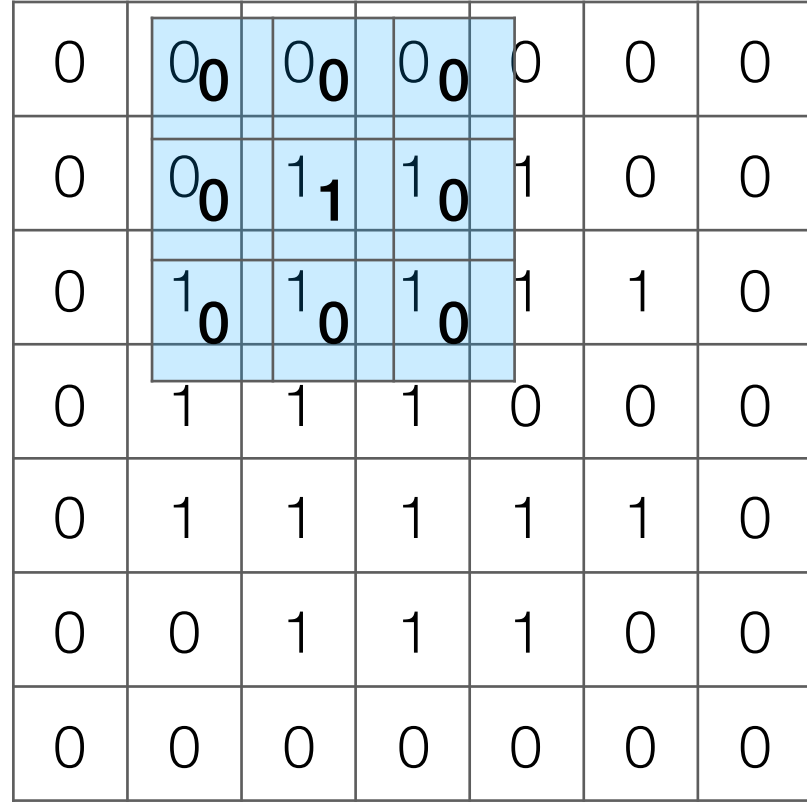

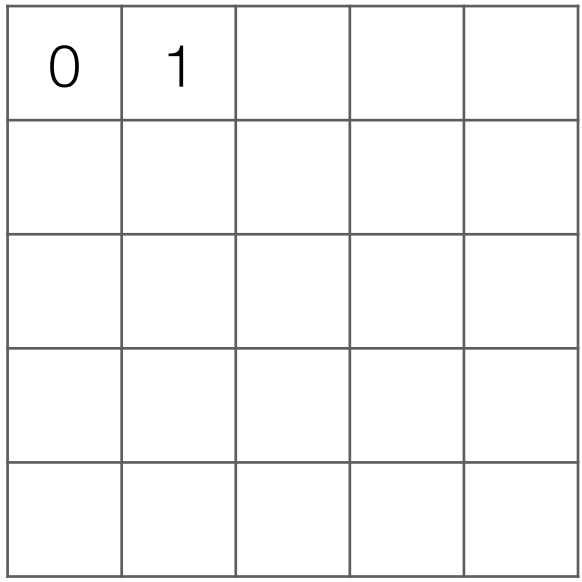

Input image

#### Take dot product!

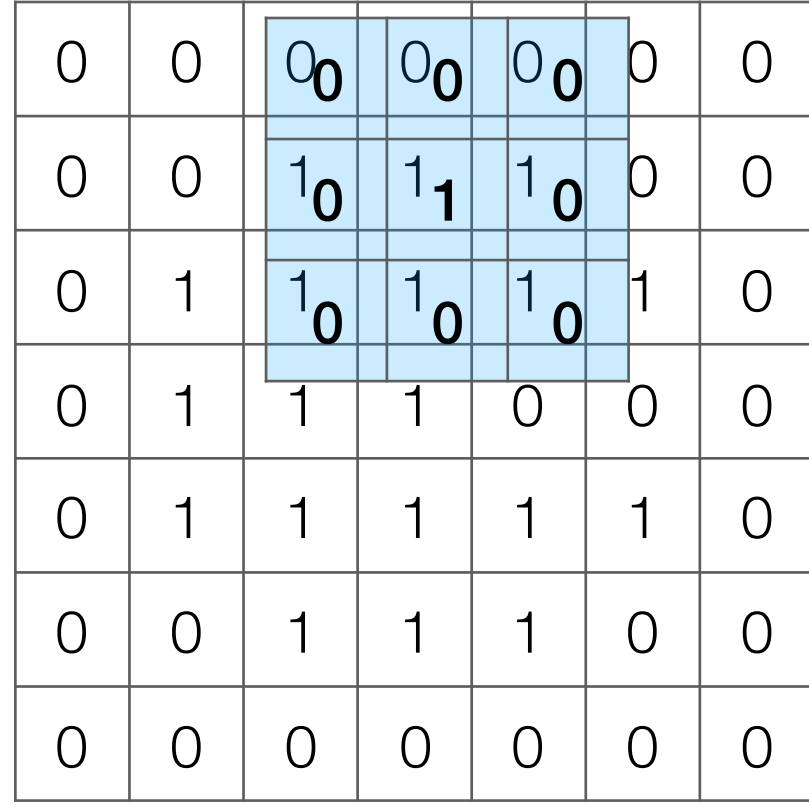

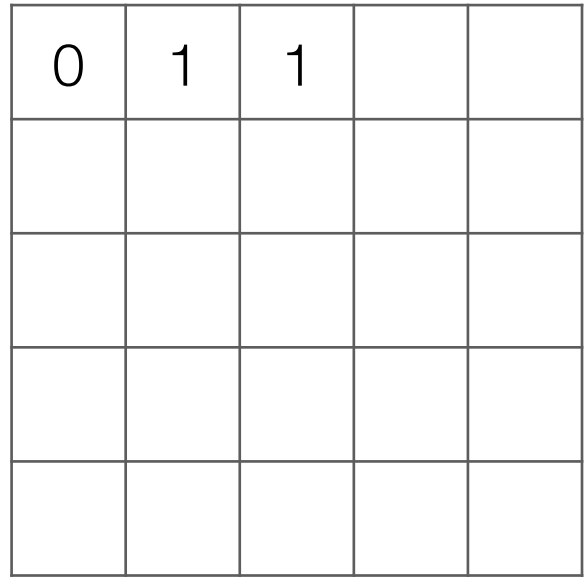

Input image

#### Take dot product!

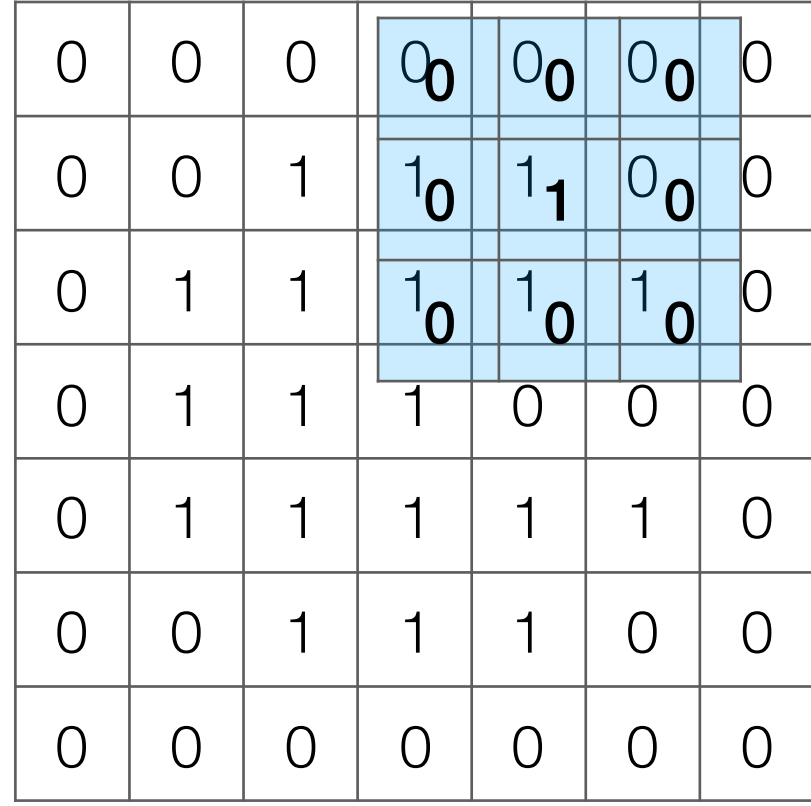

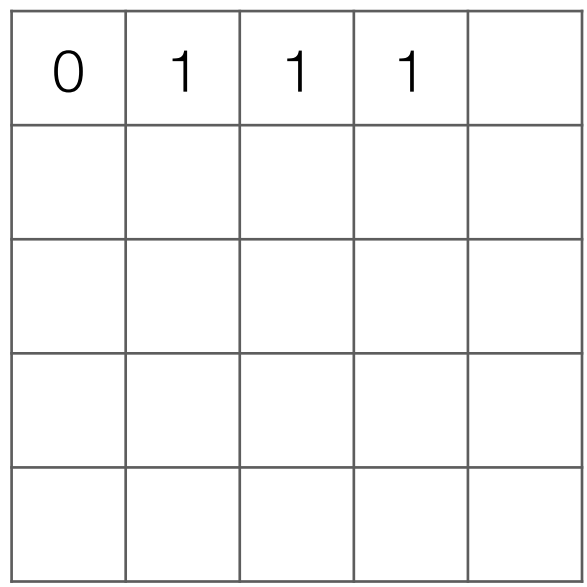

Input image

#### Take dot product!

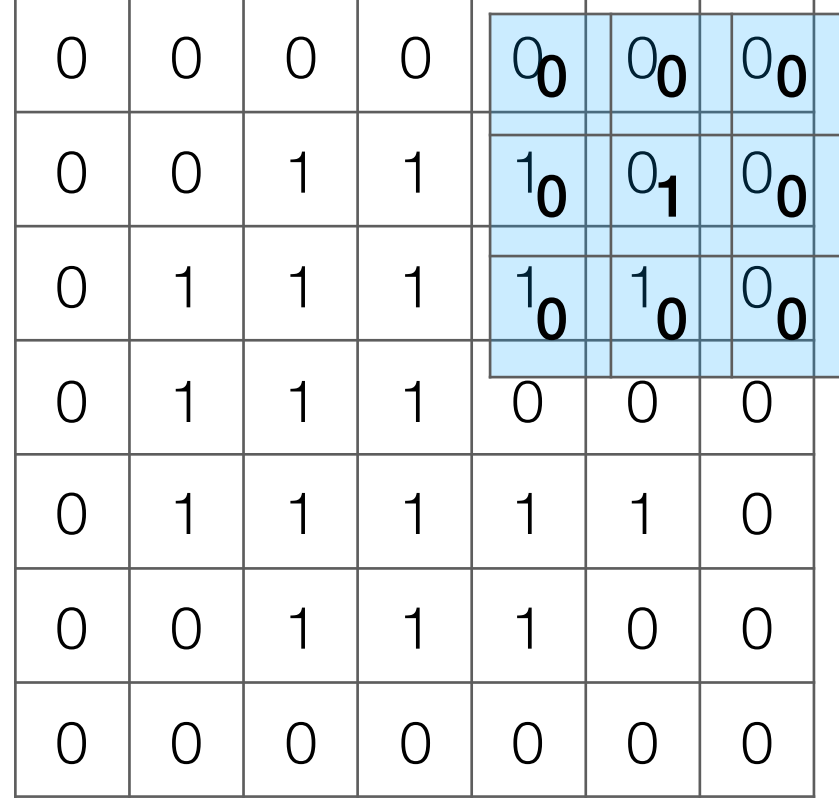

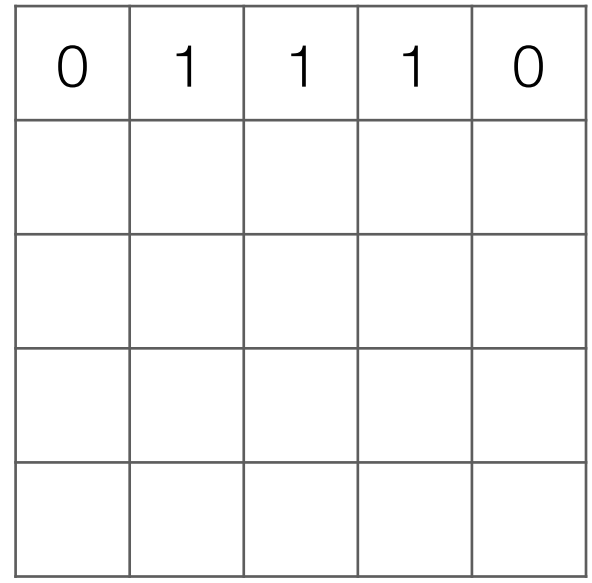

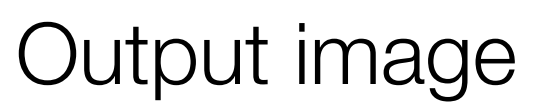

#### Take dot product!

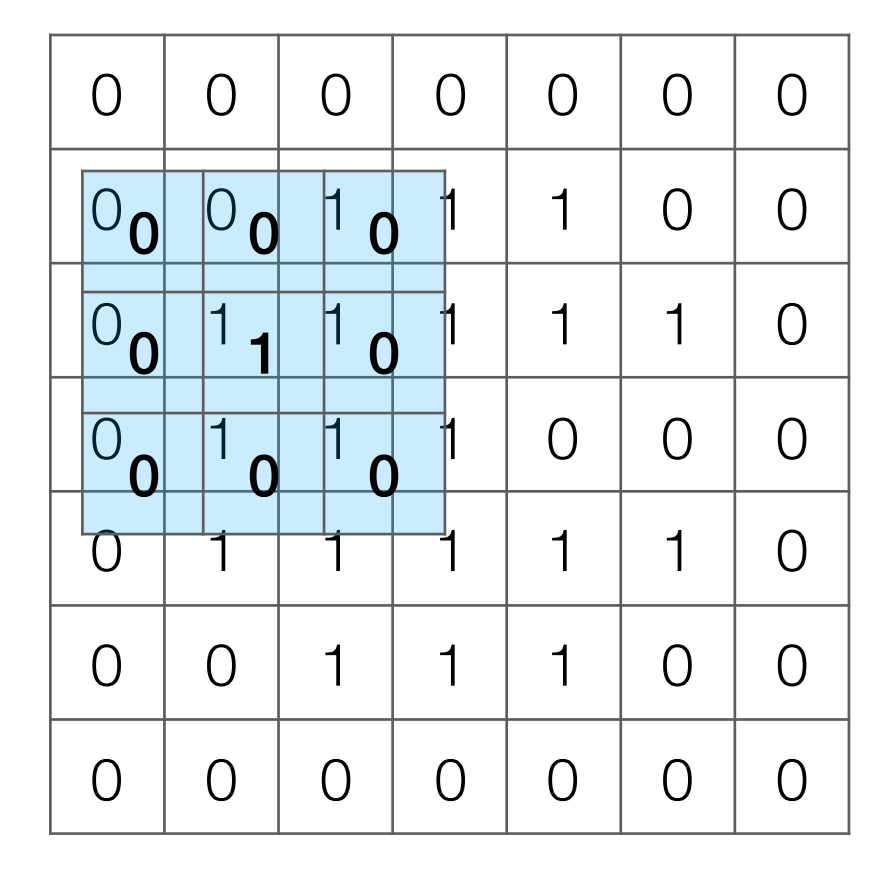

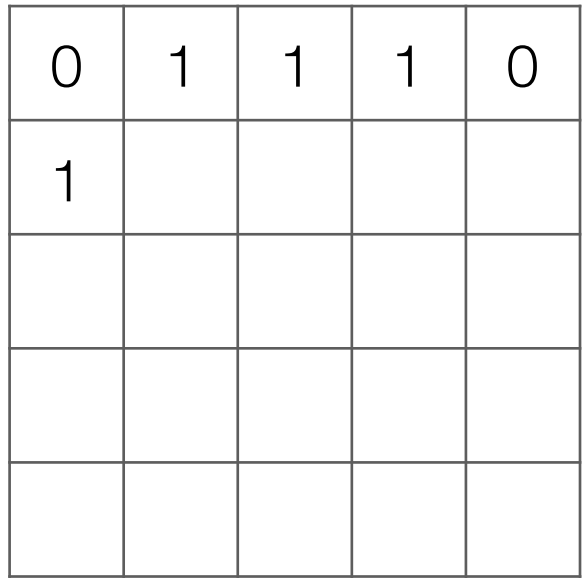

Output image

#### Take dot product!

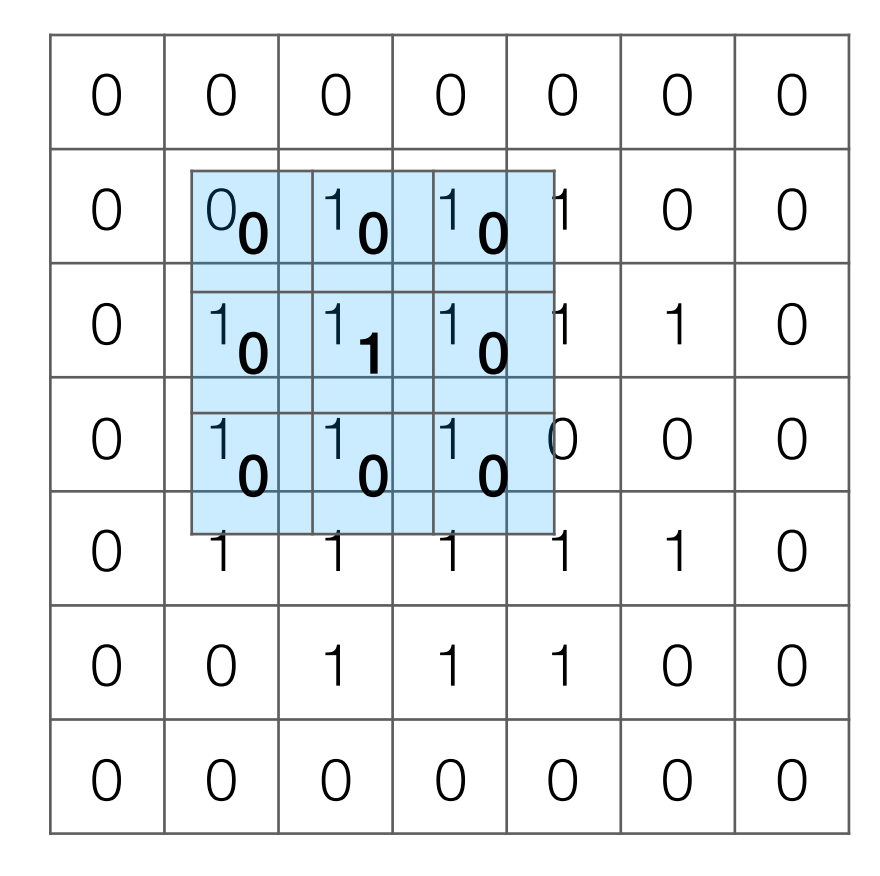

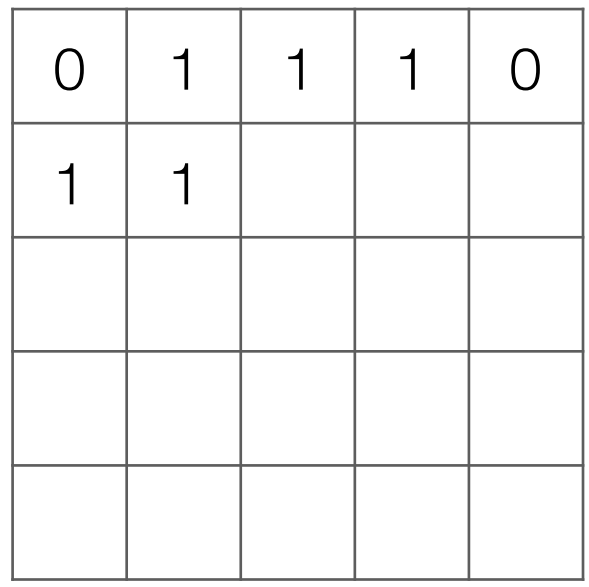

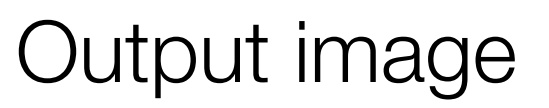

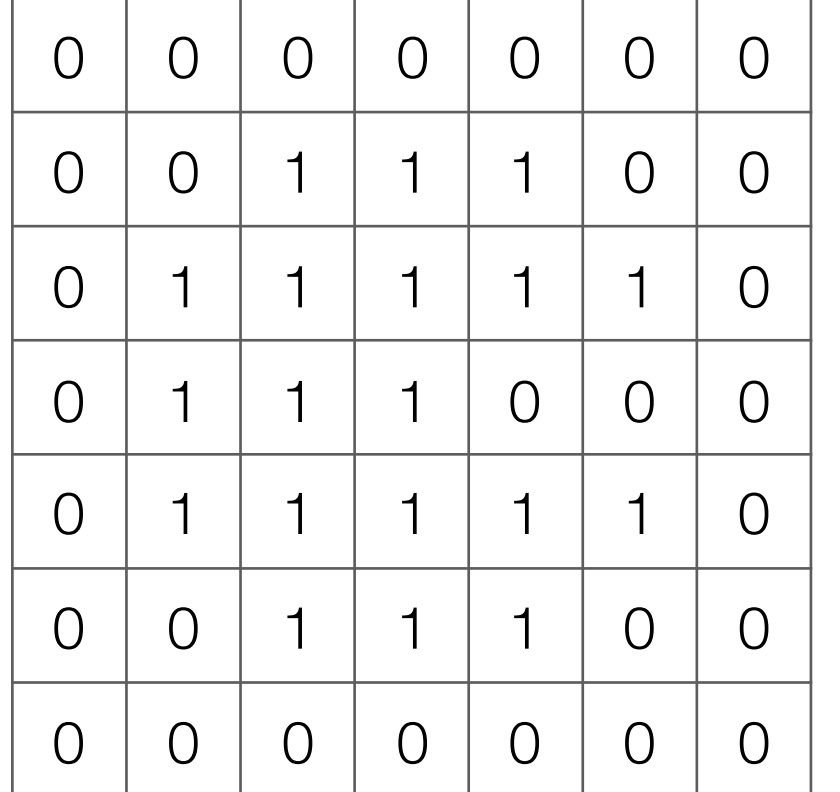

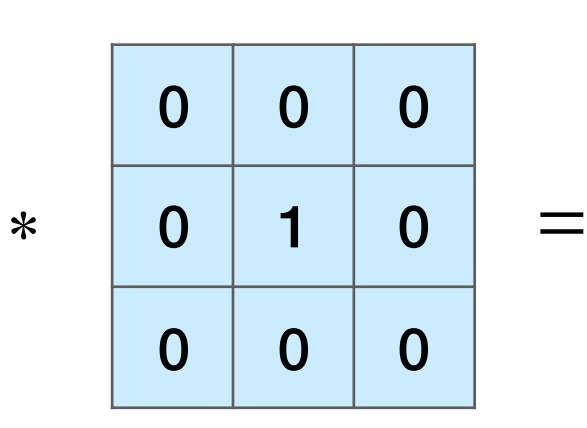

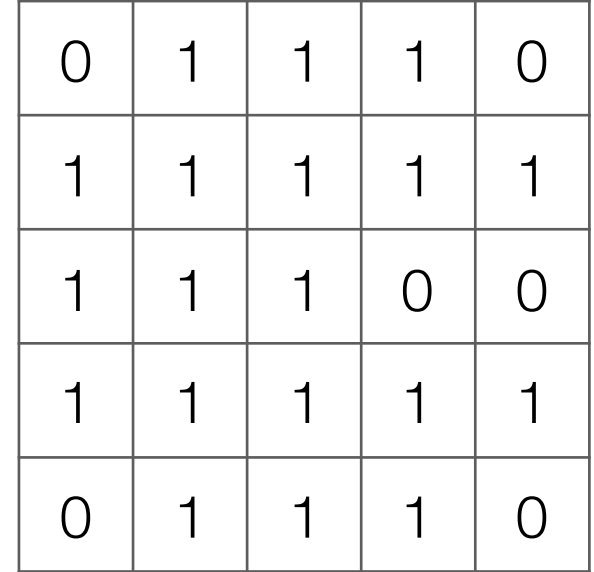

Input image

Output image

Note: output image is smaller than input image If you want output size to be same as input, pad 0's to input

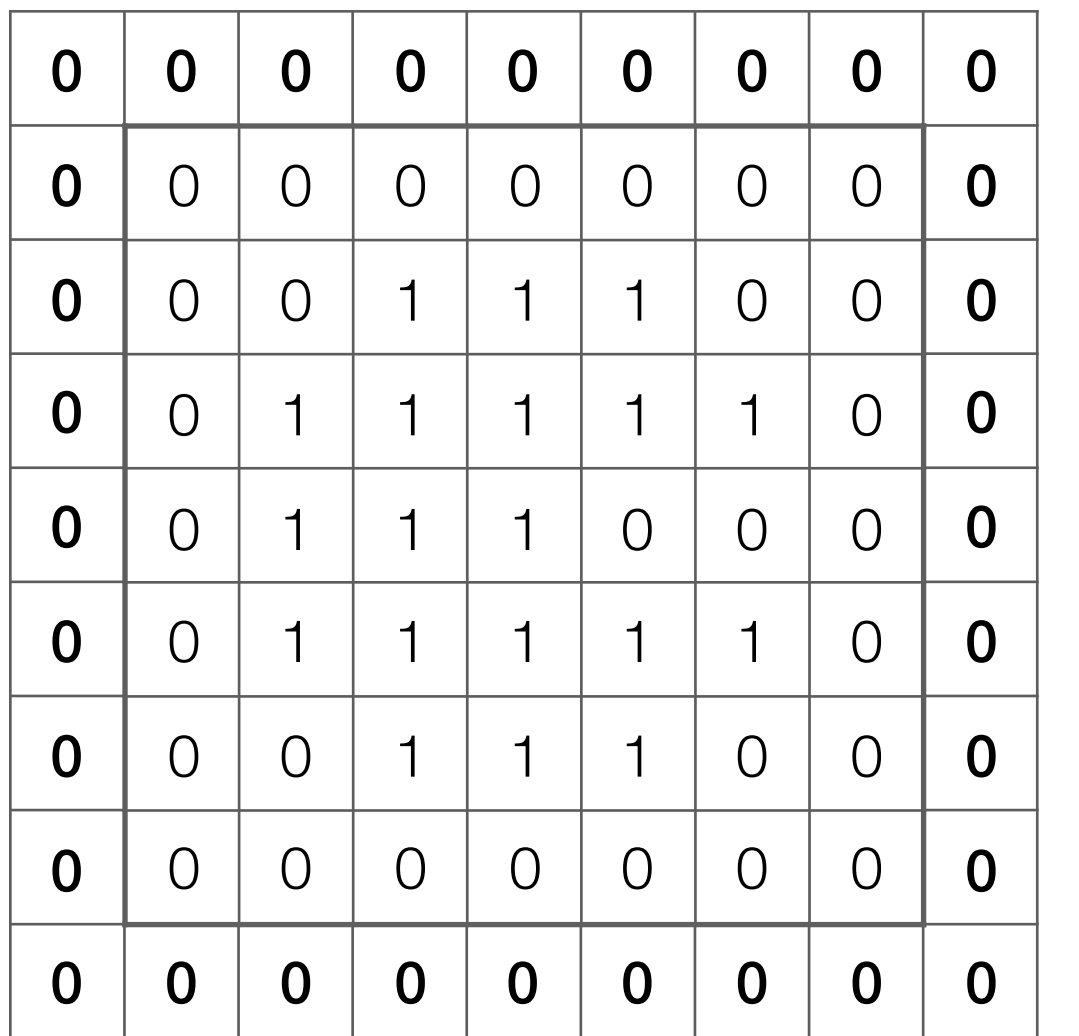

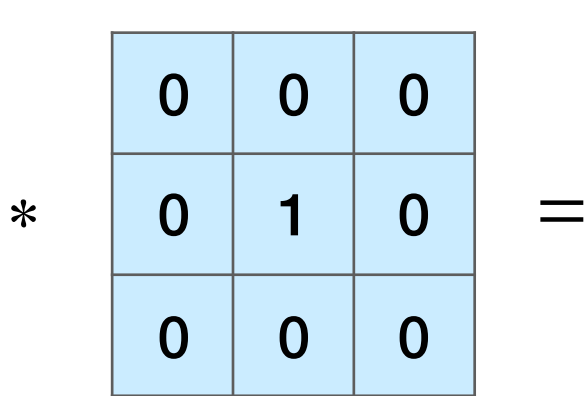

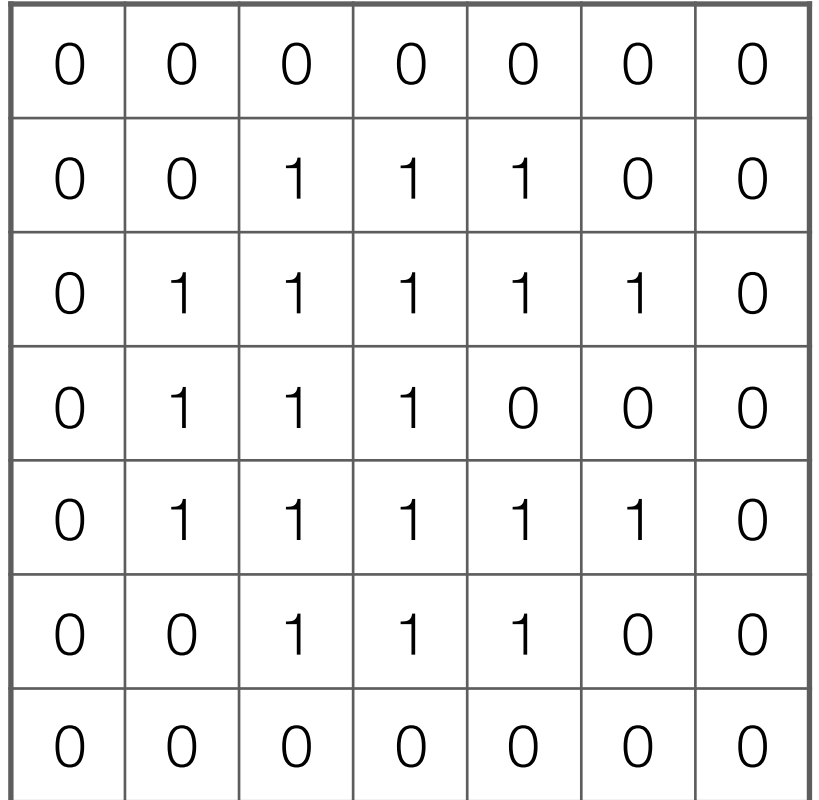

Input image

Output image

Note: output image is smaller than input image If you want output size to be same as input, pad 0's to input

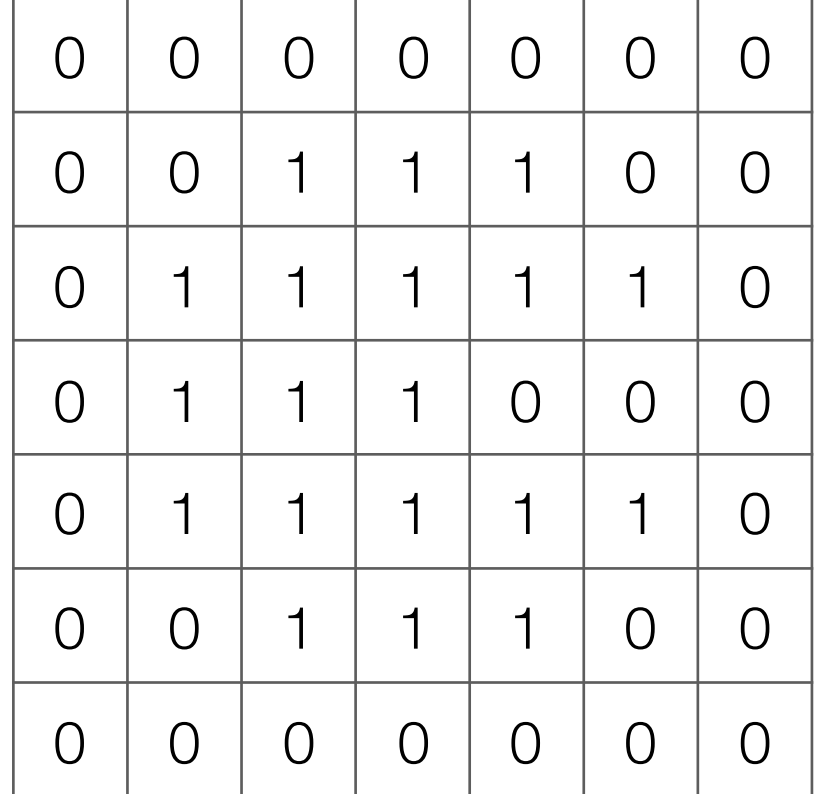

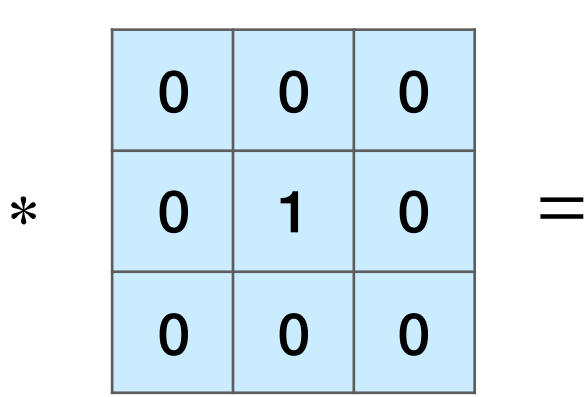

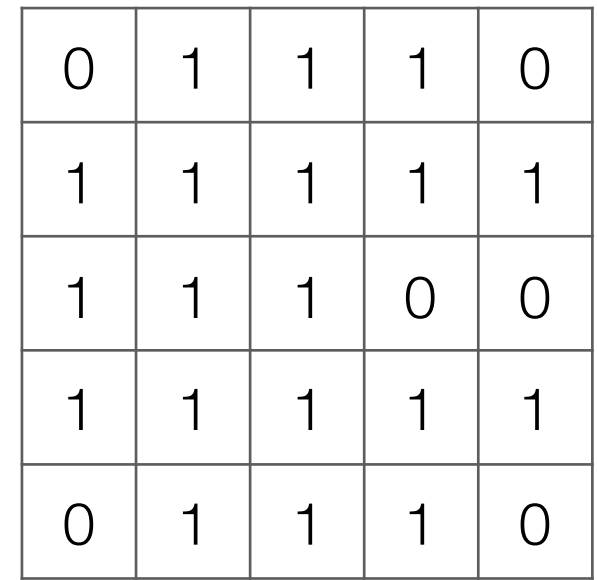

Input image

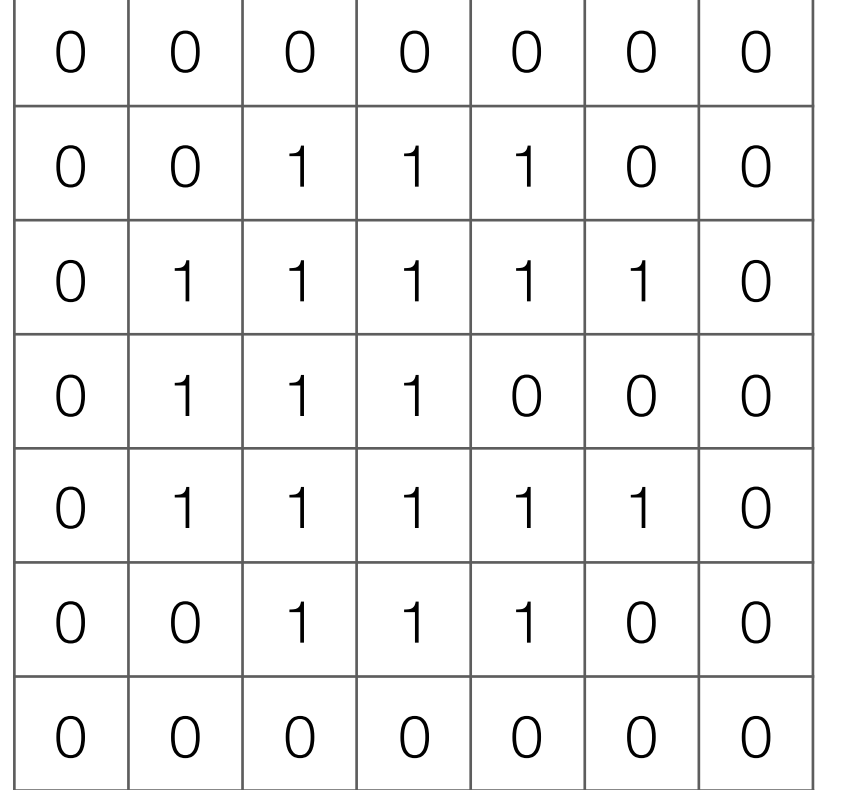

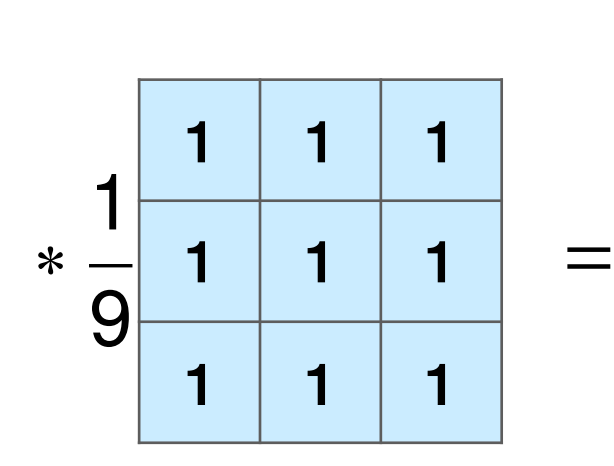

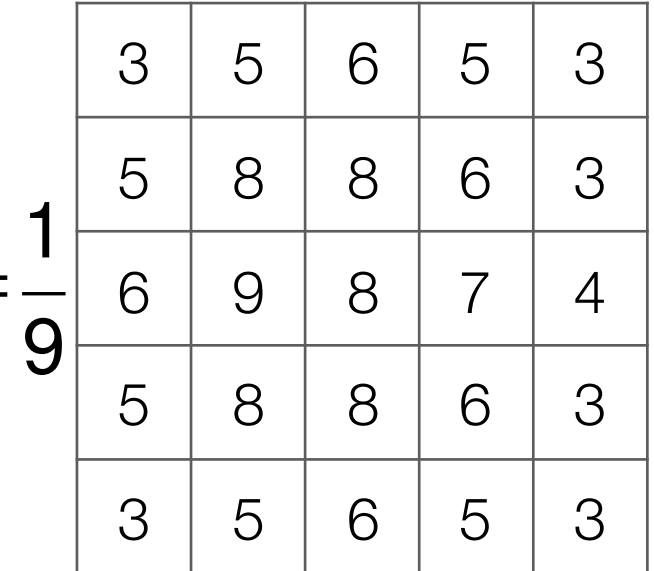

#### Input image

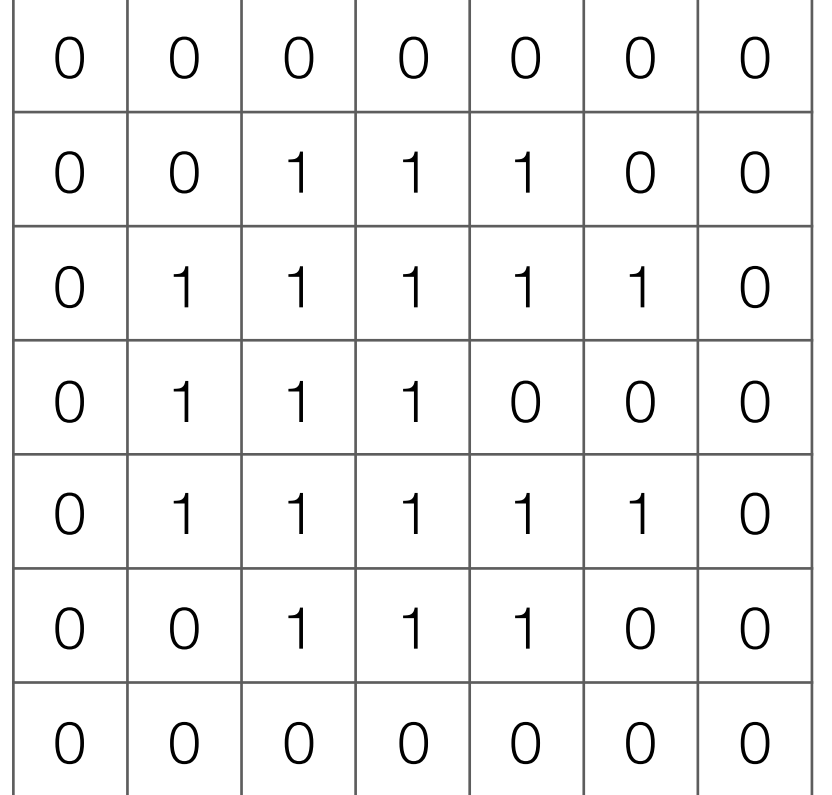

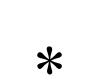

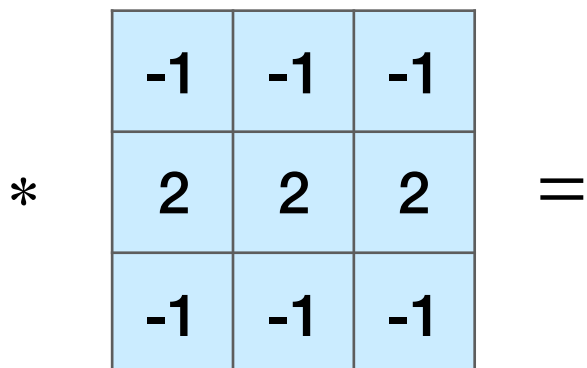

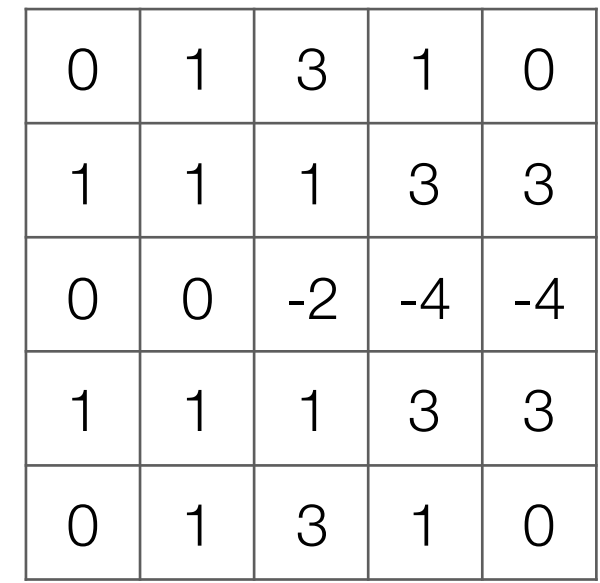

Input image

Very commonly used for:

• Blurring an image

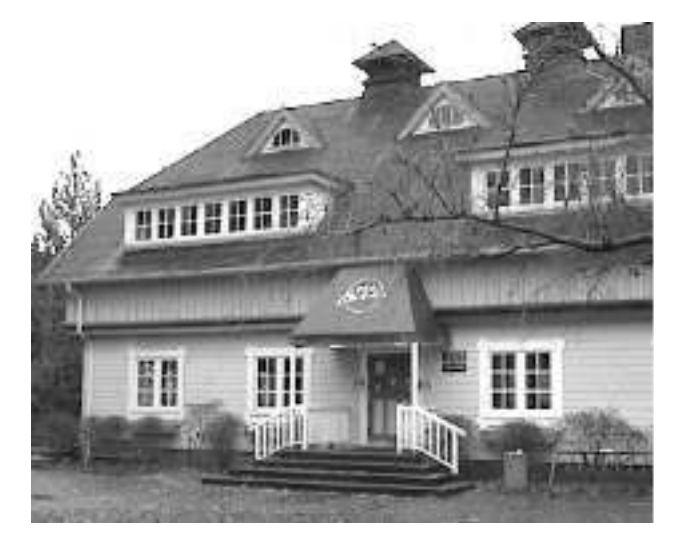

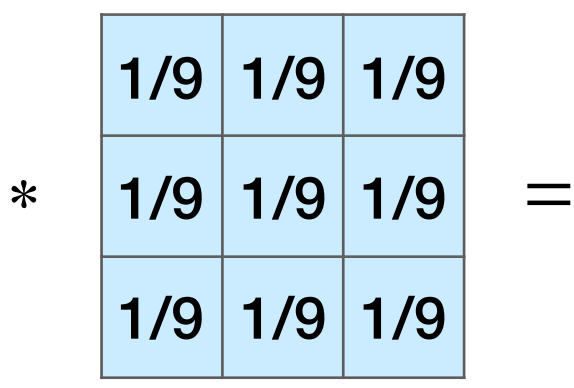

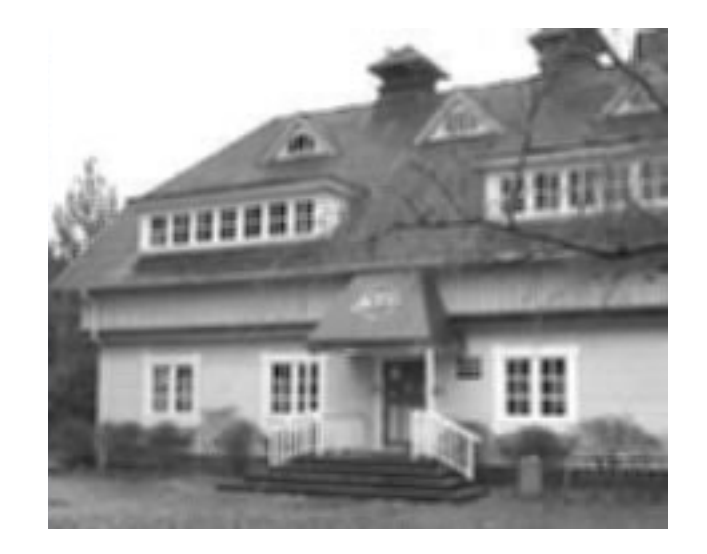

• Finding edges

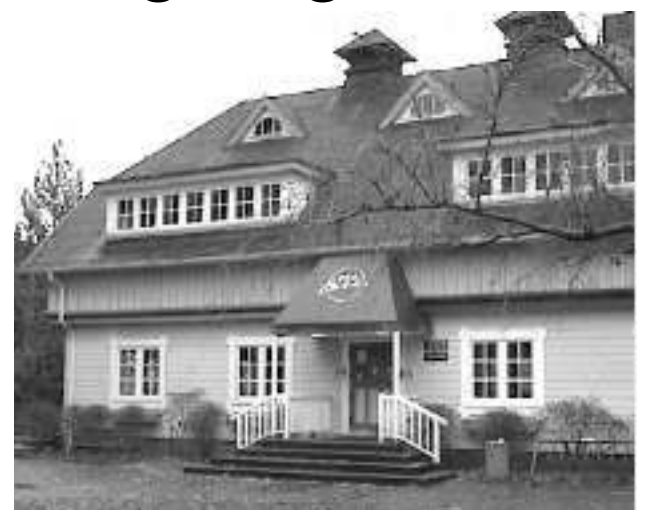

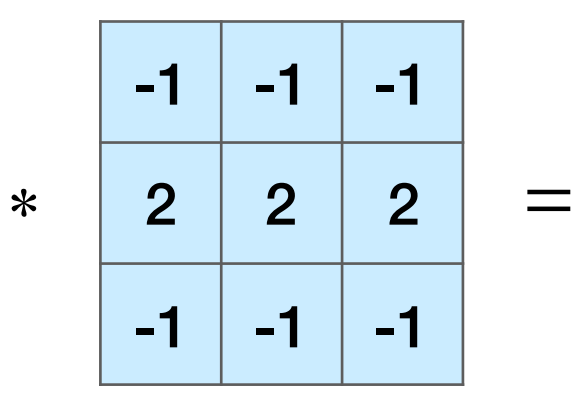

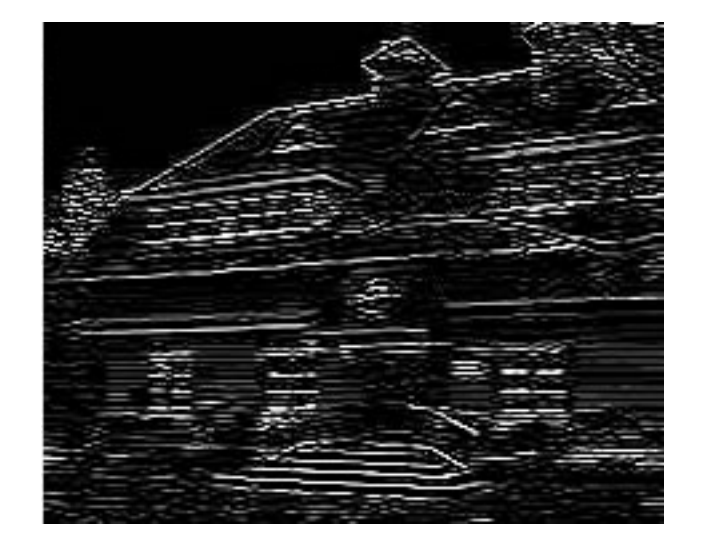

(this example finds horizontal edges)

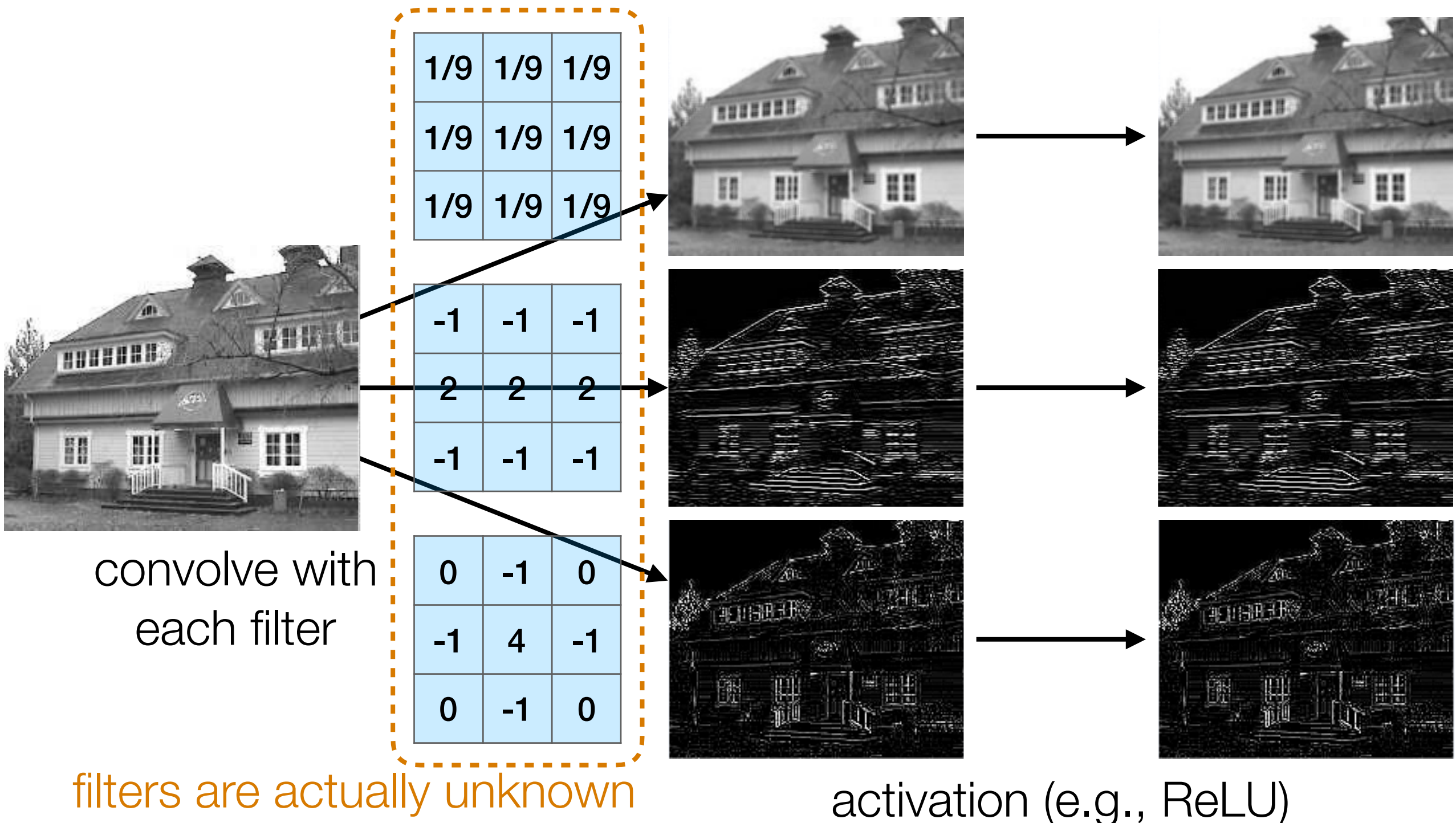

and are learned!

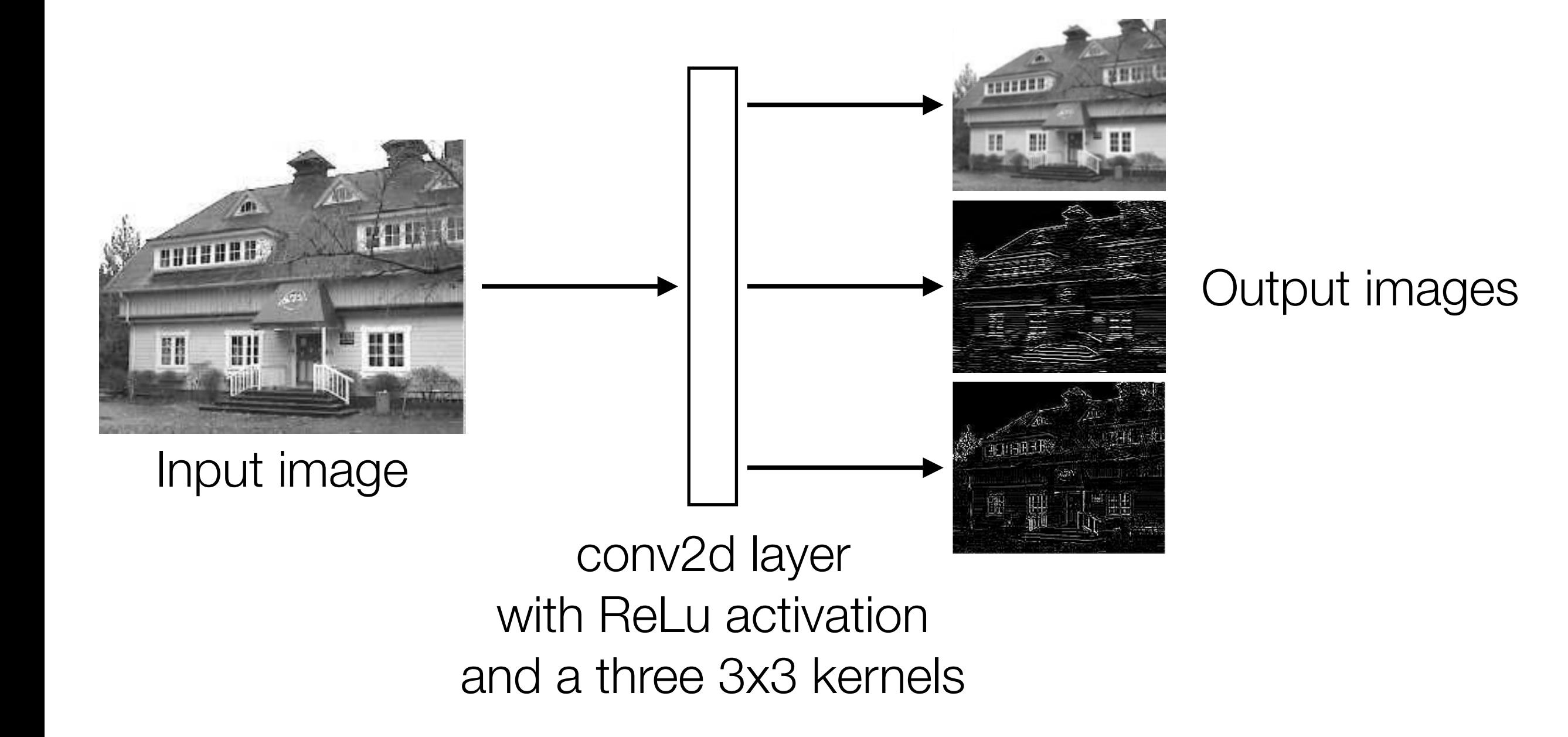

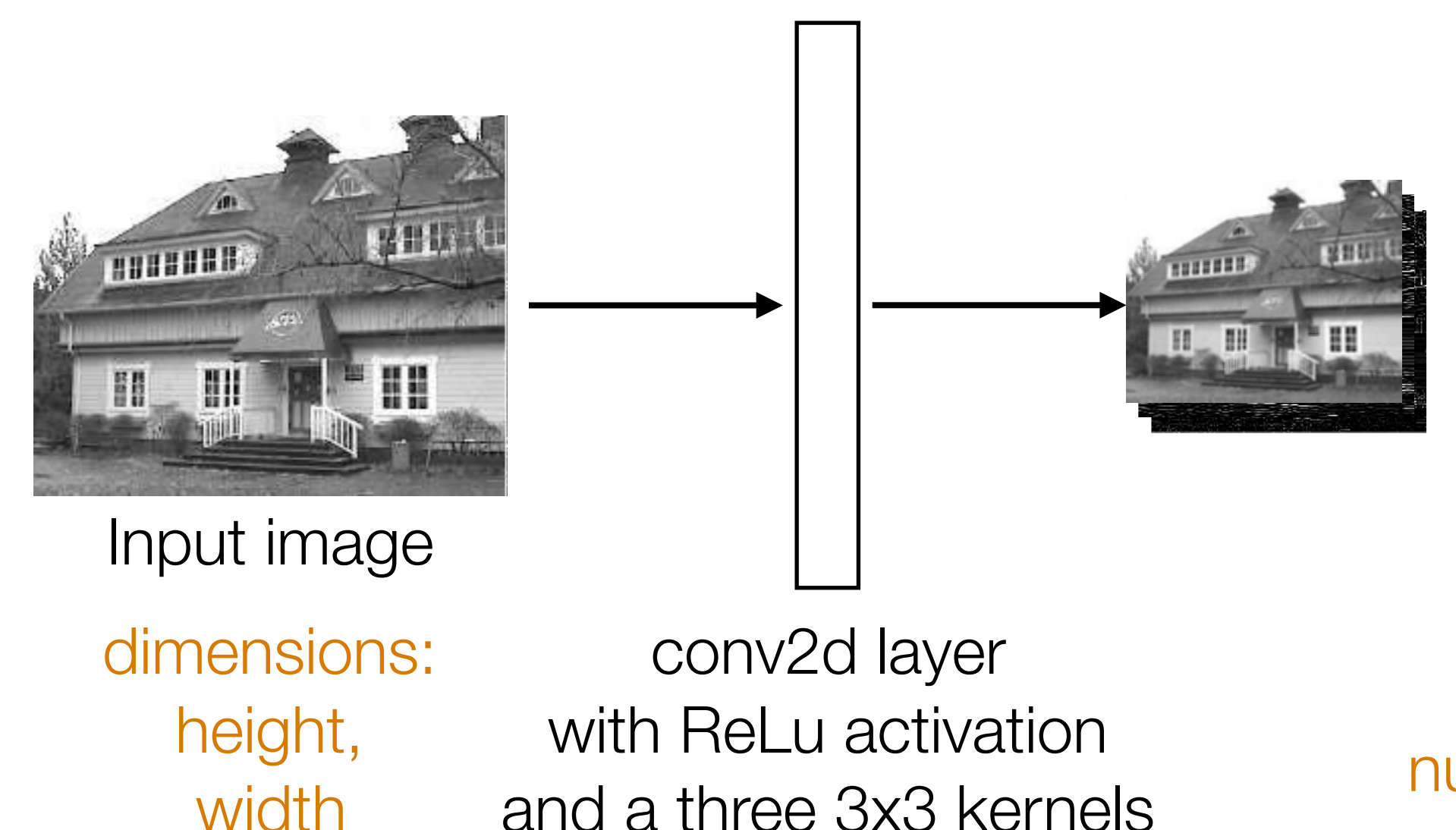

Stack output images into a single "output feature map"

dimensions: height-2, width-2, number of kernels (3 in this case)

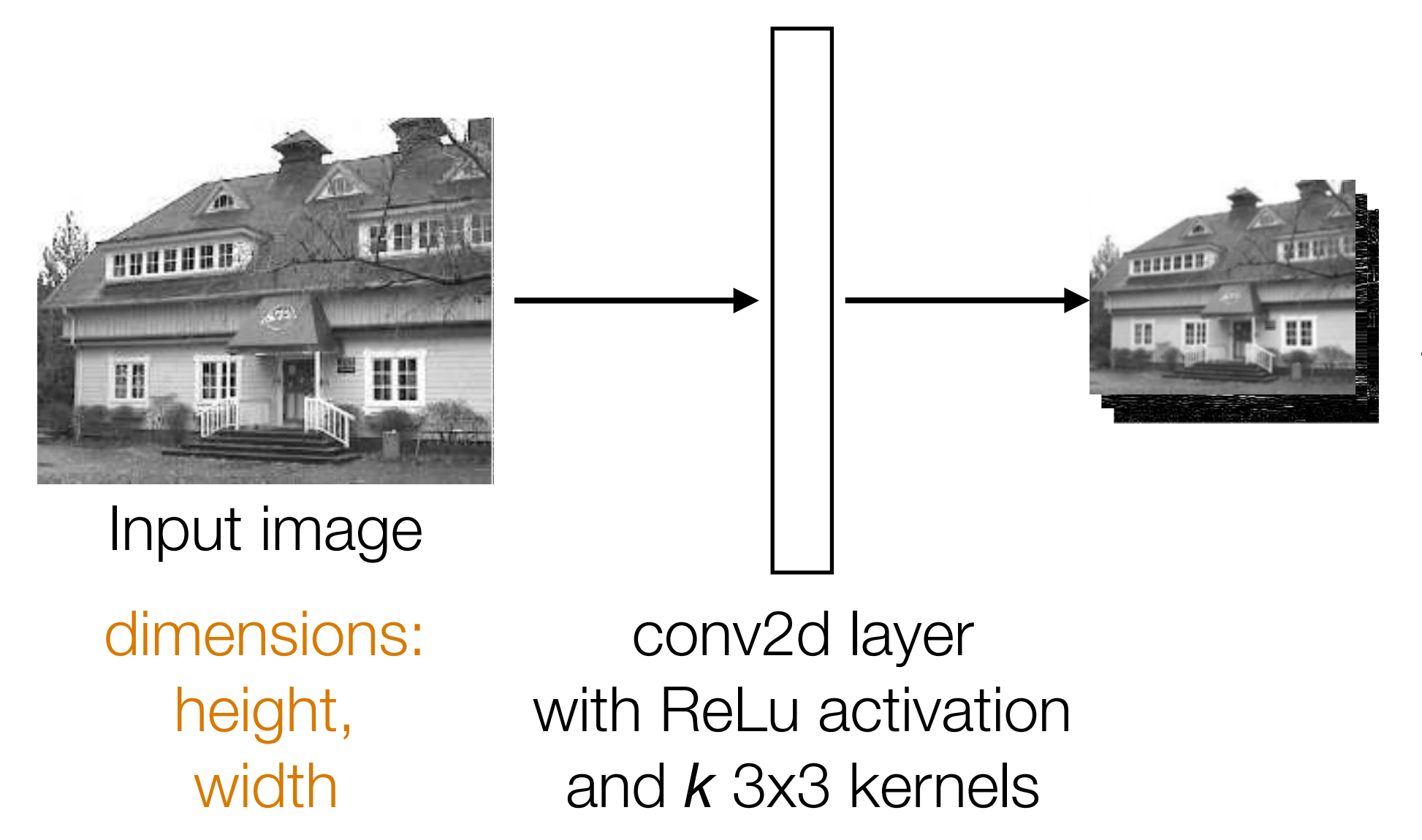

Stack output images into a single "output feature map"

dimensions: height-2, width-2, *k*

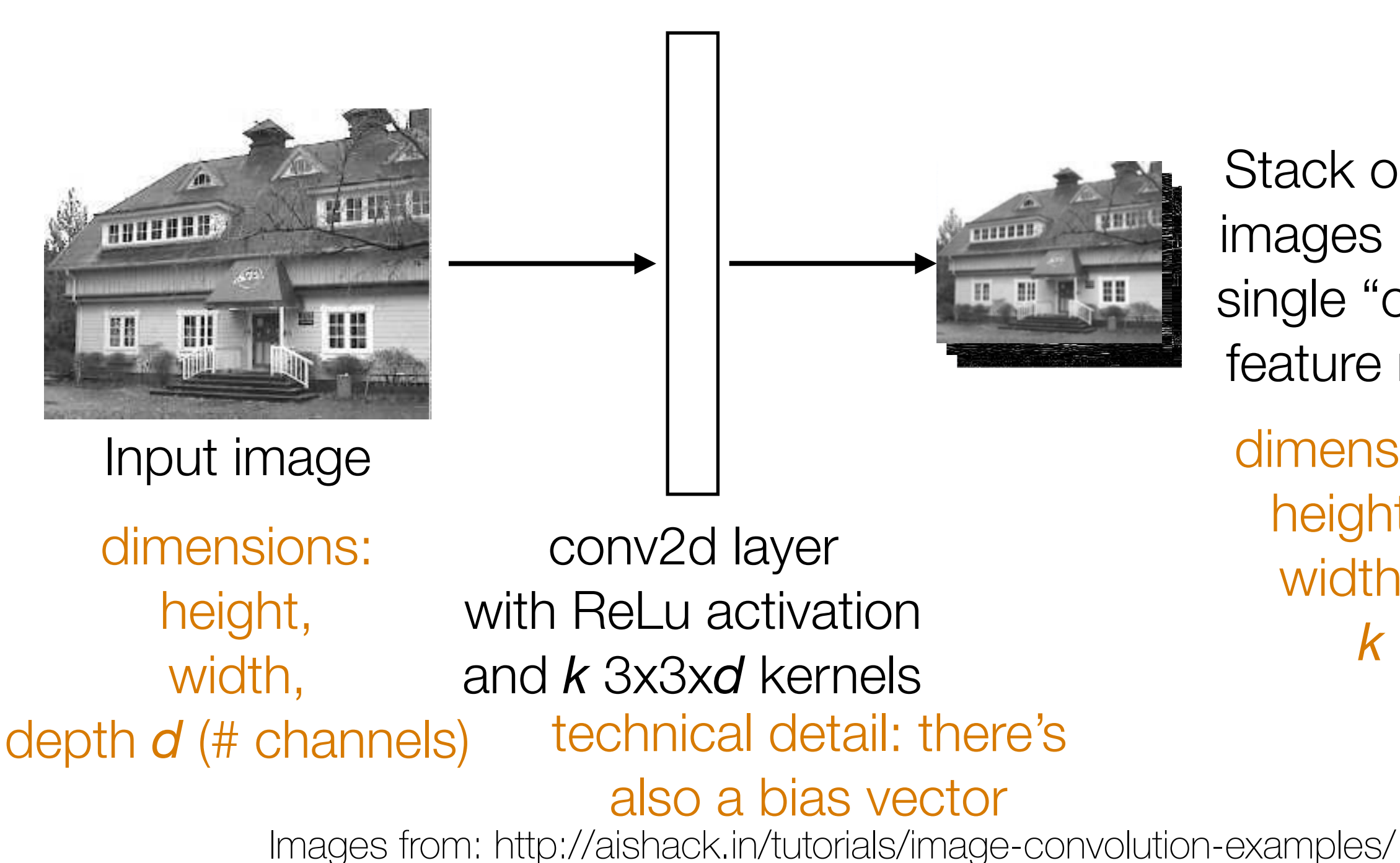

Stack output images into a single "output feature map"

dimensions: height-2, width-2, *k*

# Pooling

• Aggregate local information

• Produces a smaller image (each resulting pixel captures some "global" information)

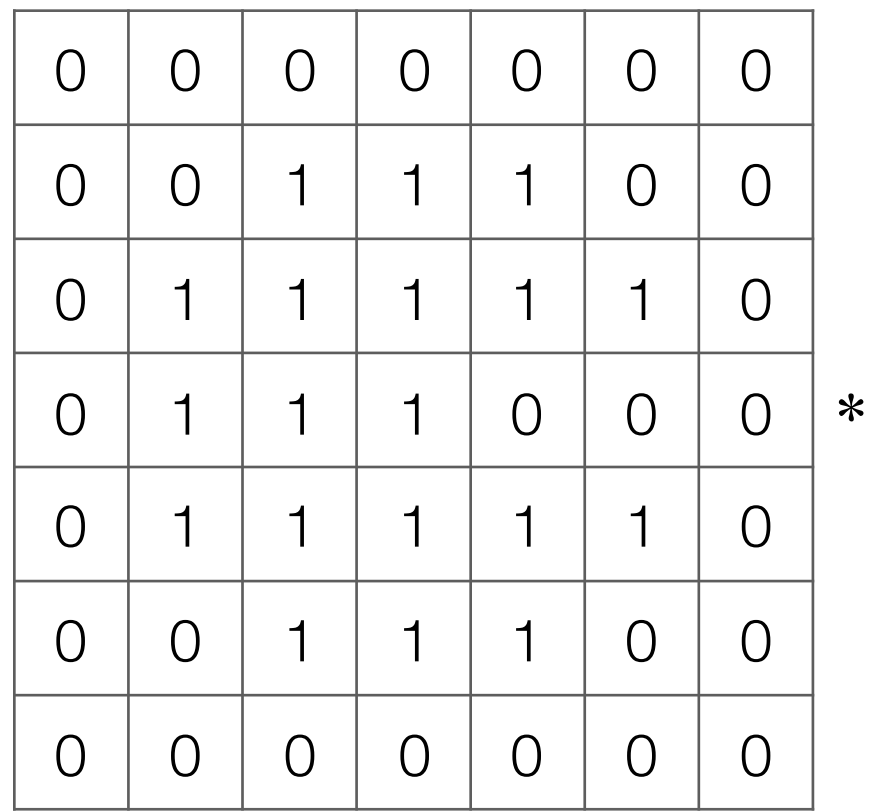

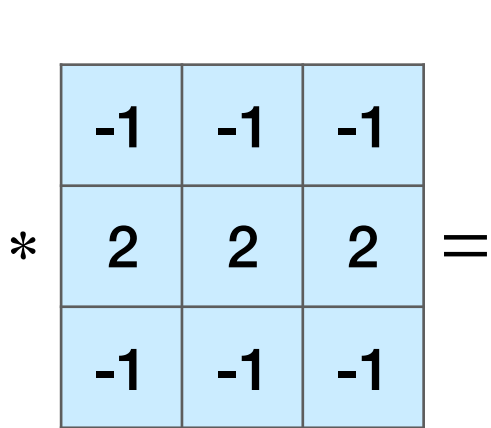

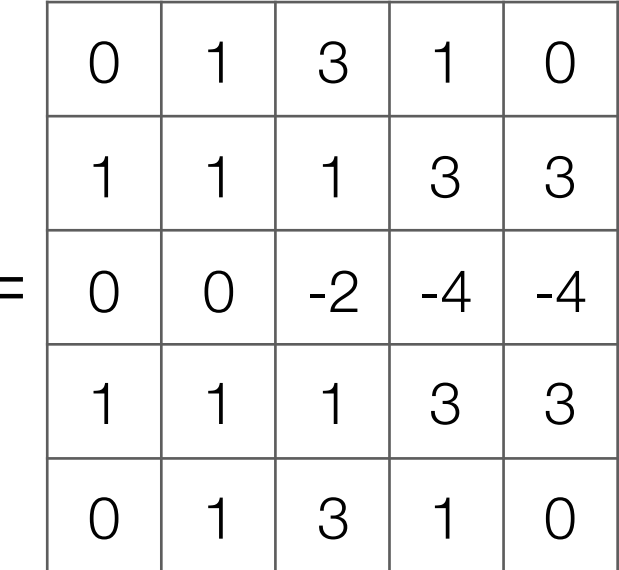

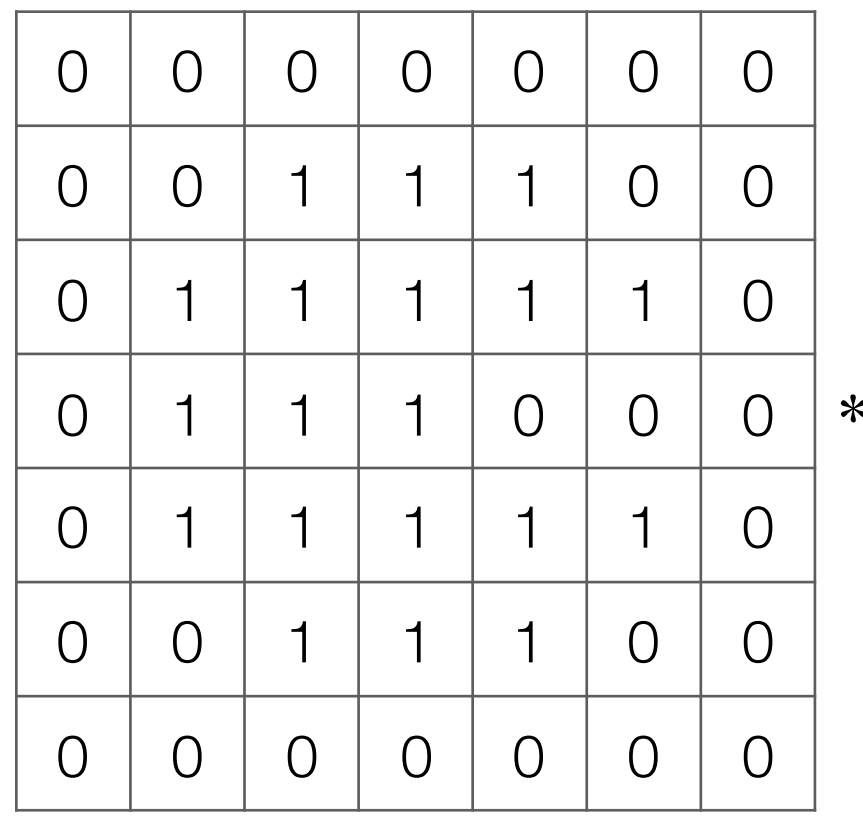

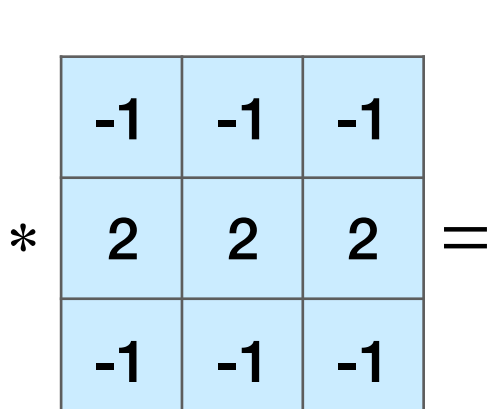

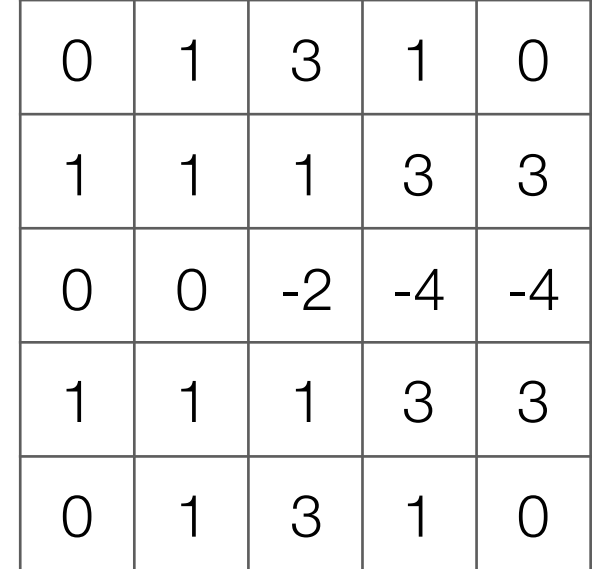

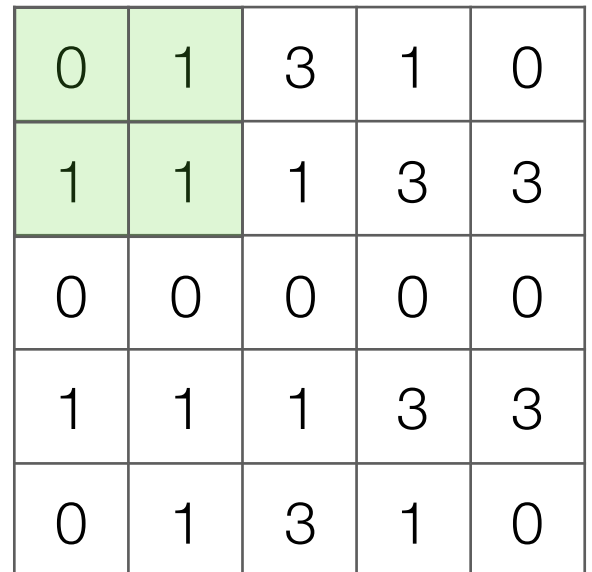

Output image after ReLU

Input image

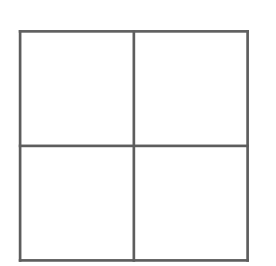

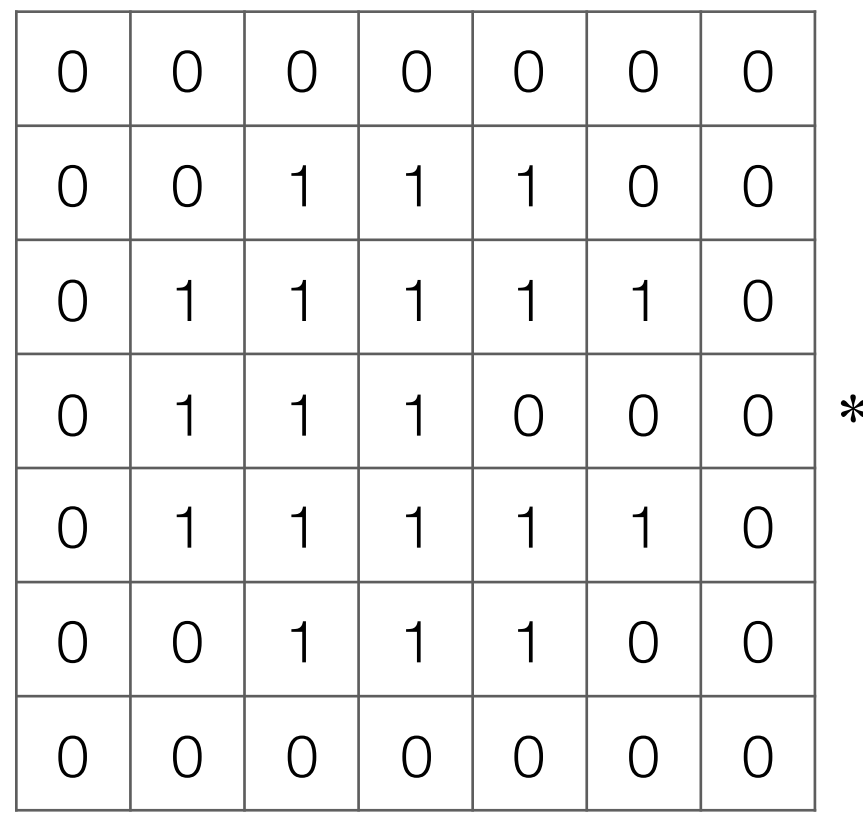

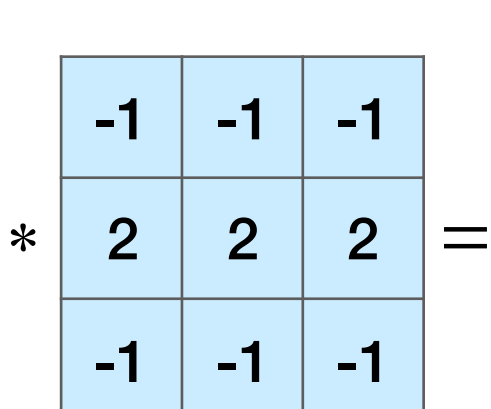

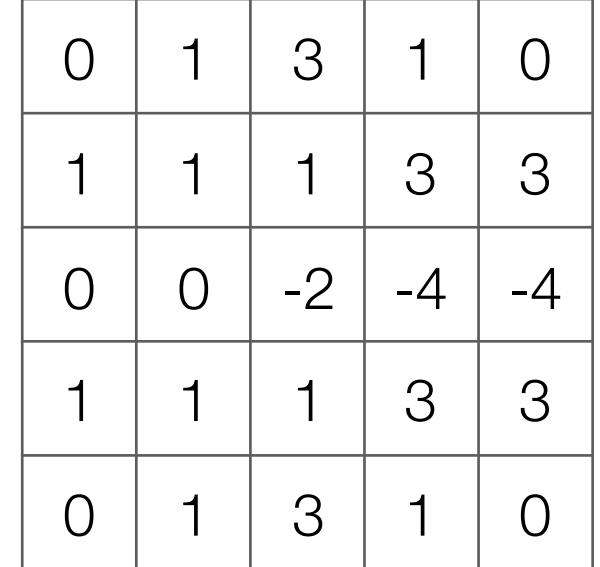

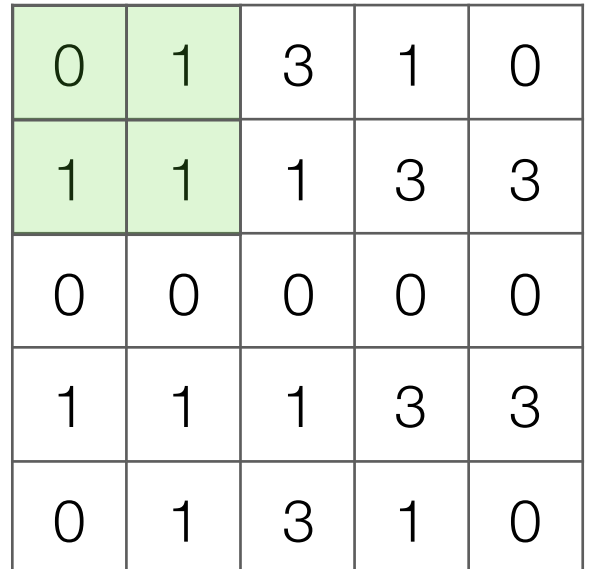

Output image after ReLU

Input image

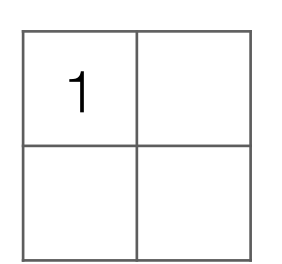

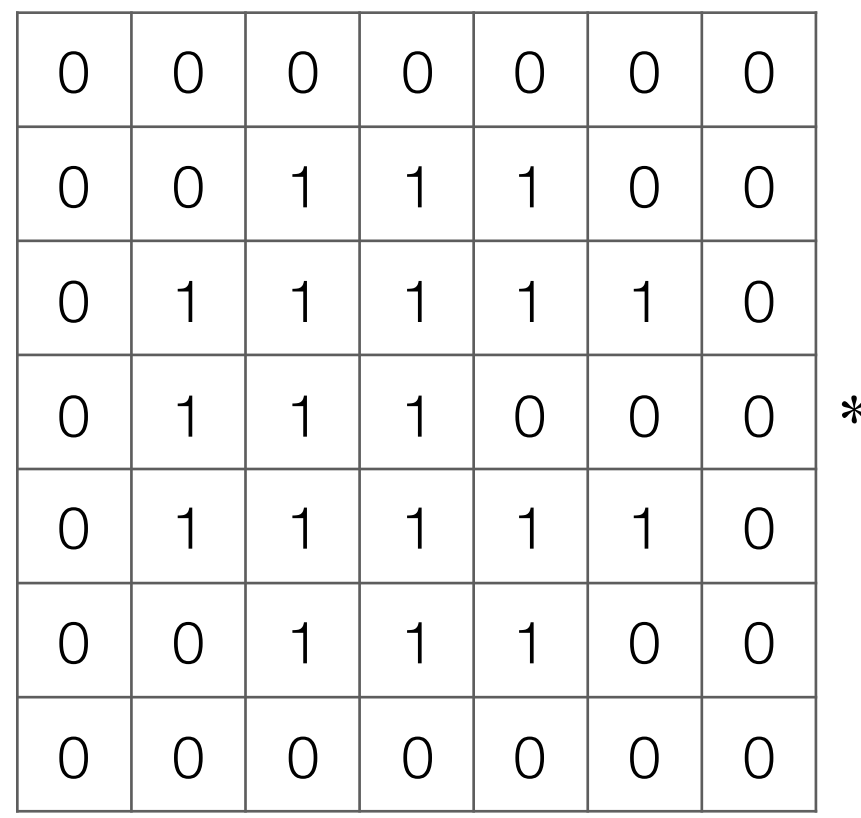

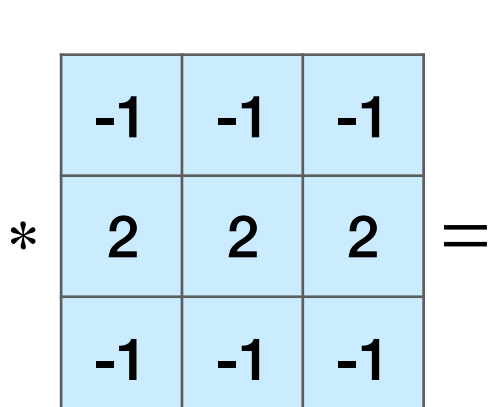

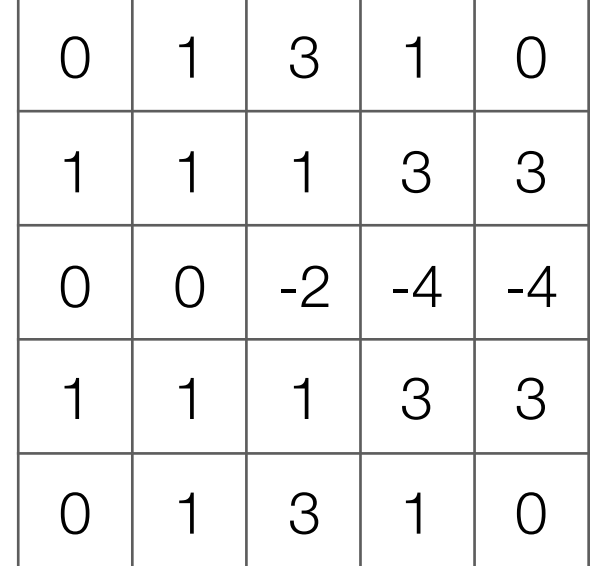

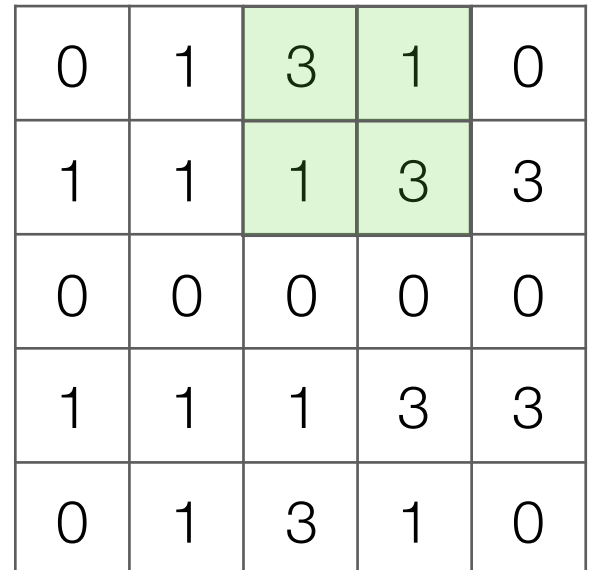

Output image after ReLU

Input image

 $1 \mid 3$ 

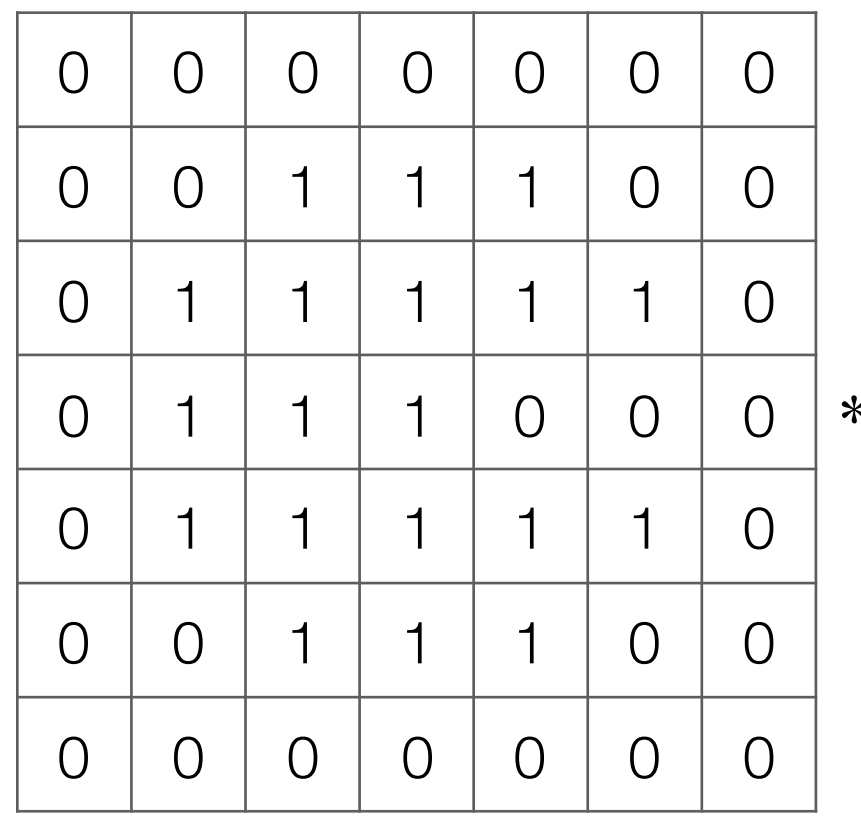

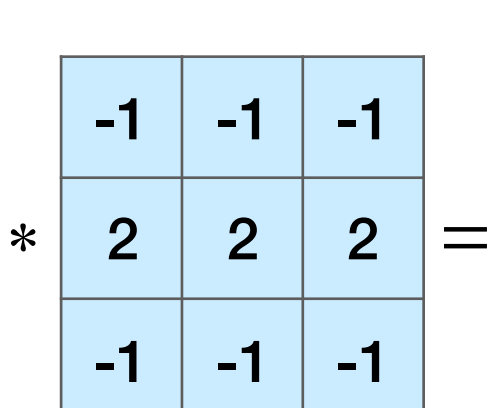

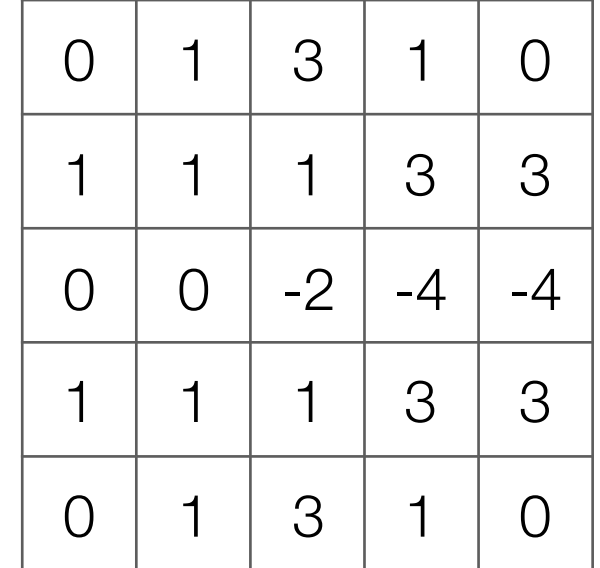

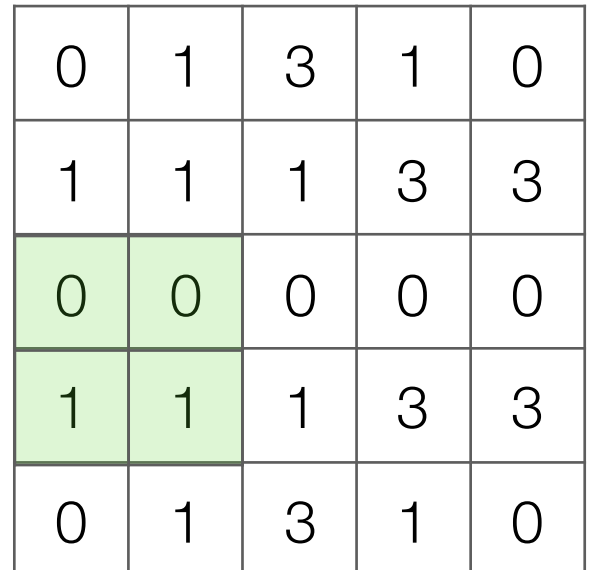

Output image after ReLU

Input image

 $1 \mid 3$ 

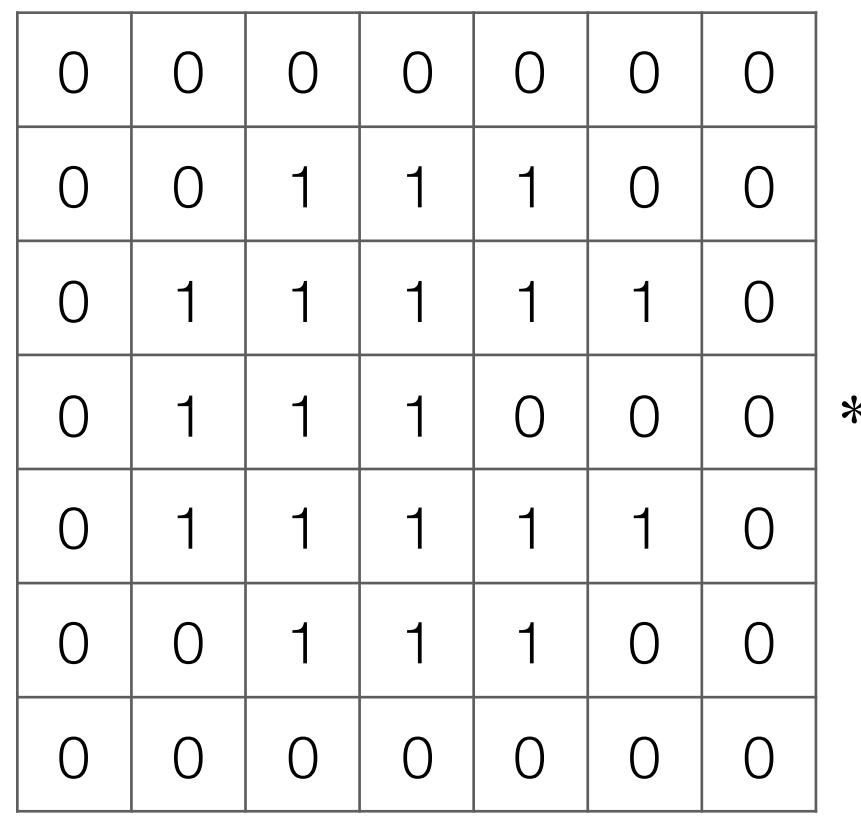

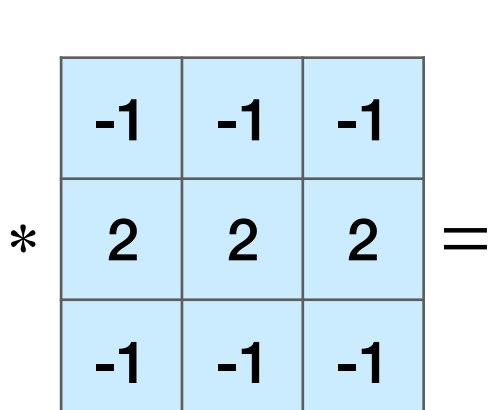

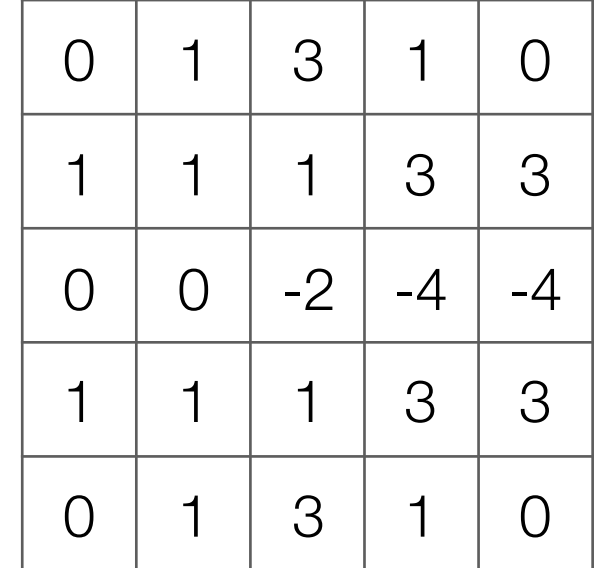

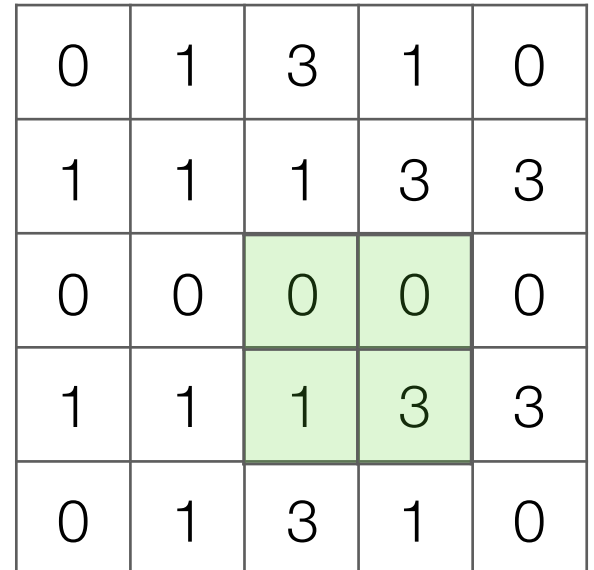

Output image after ReLU

Input image

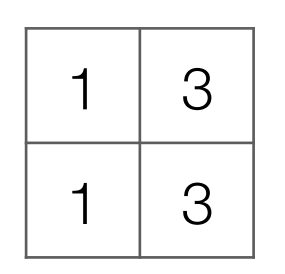

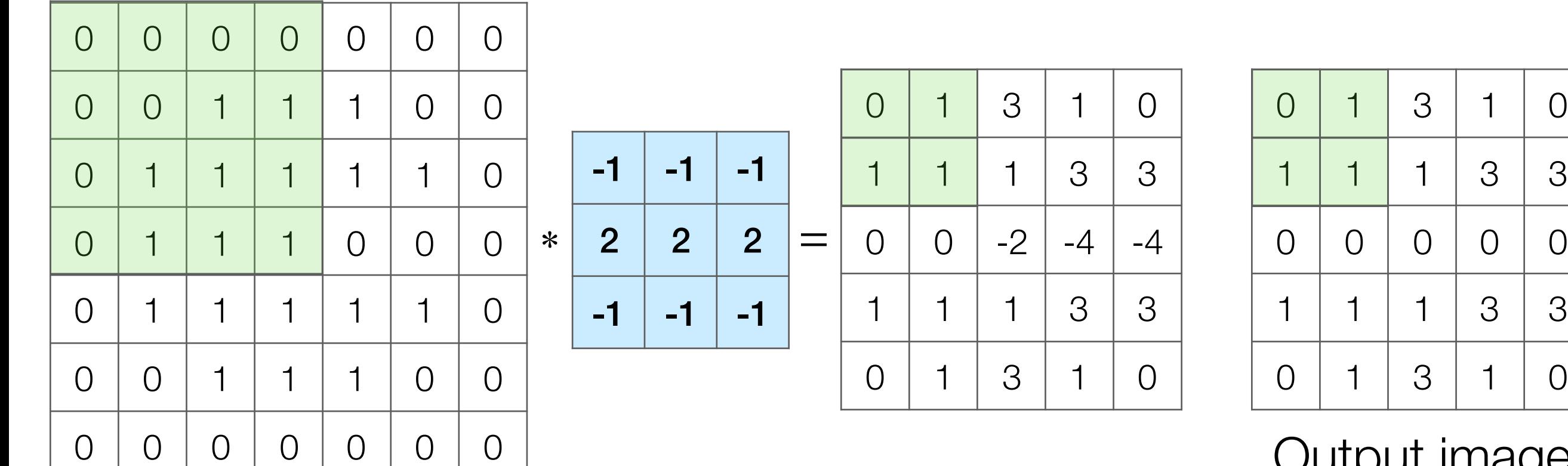

Input image

Output image after ReLU

What numbers were involved in computing this 1? -

In this example: 1 pixel in max pooling output captures information from 16 input pixels!

Example: applying max pooling again results in a single pixel that captures info from entire input image!  $1 \mid 3$  $1 \mid 3$ 

# Basic Building Block of CNN's

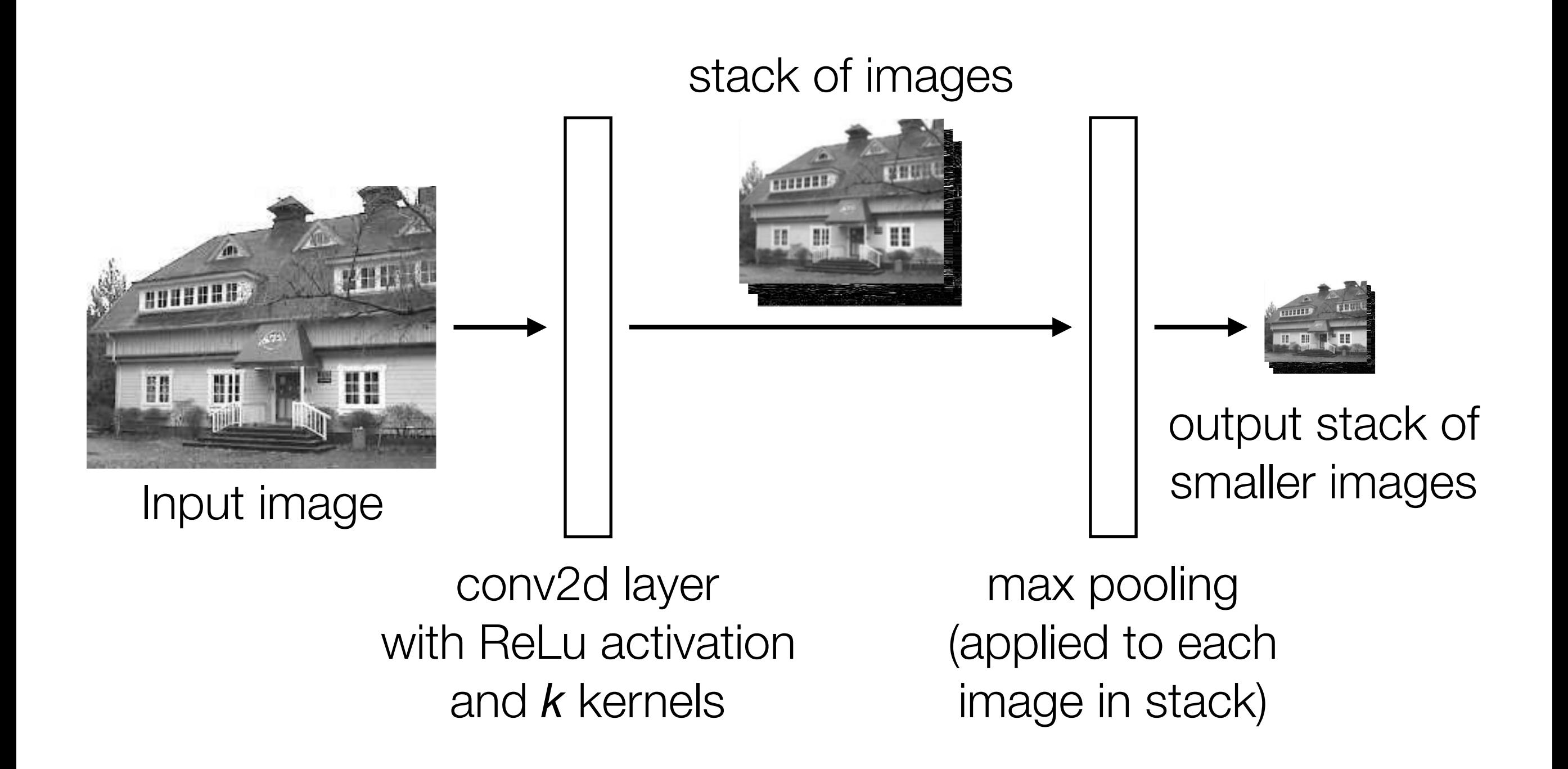

# Handwritten Digit Recognition

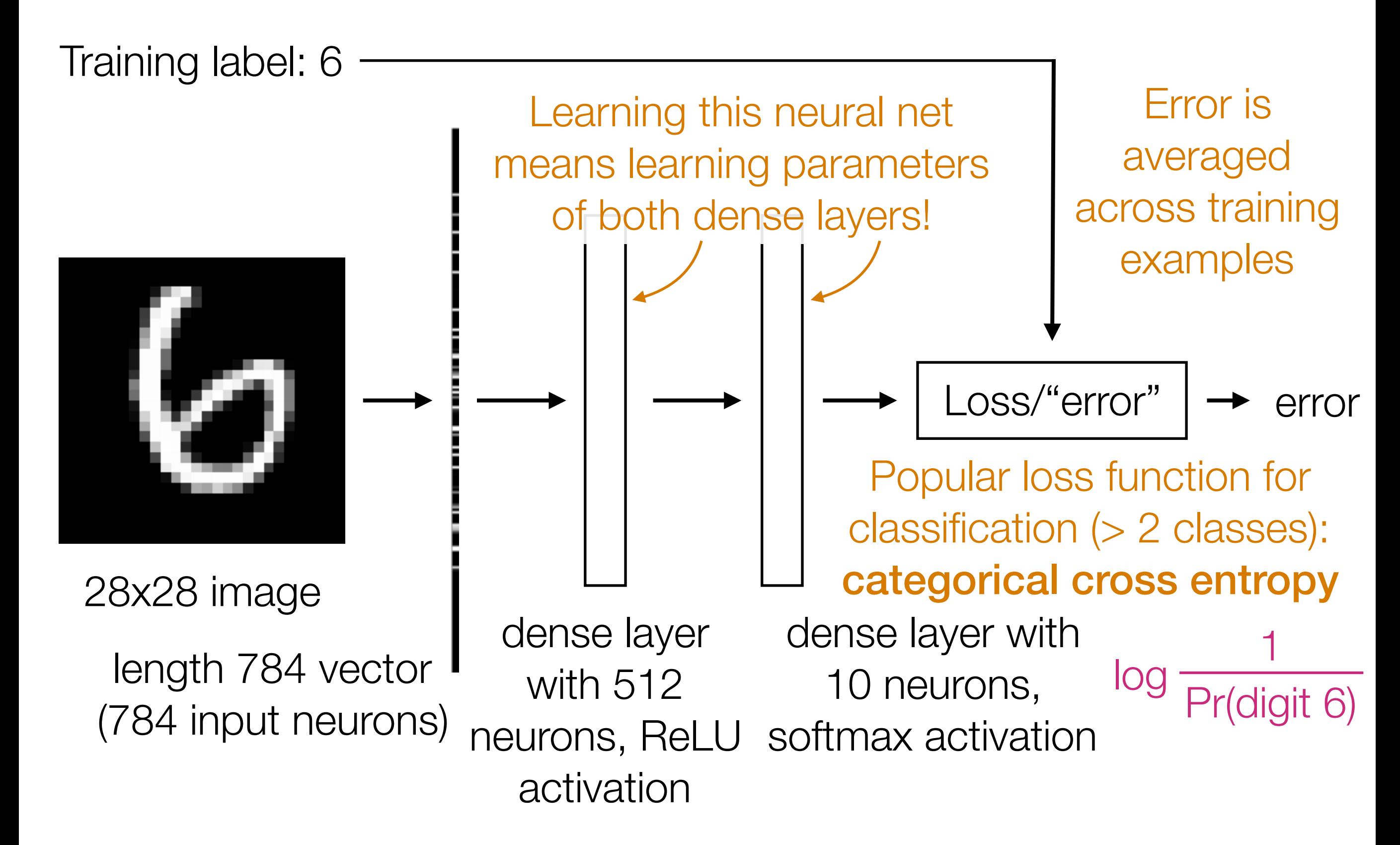

# Handwritten Digit Recognition

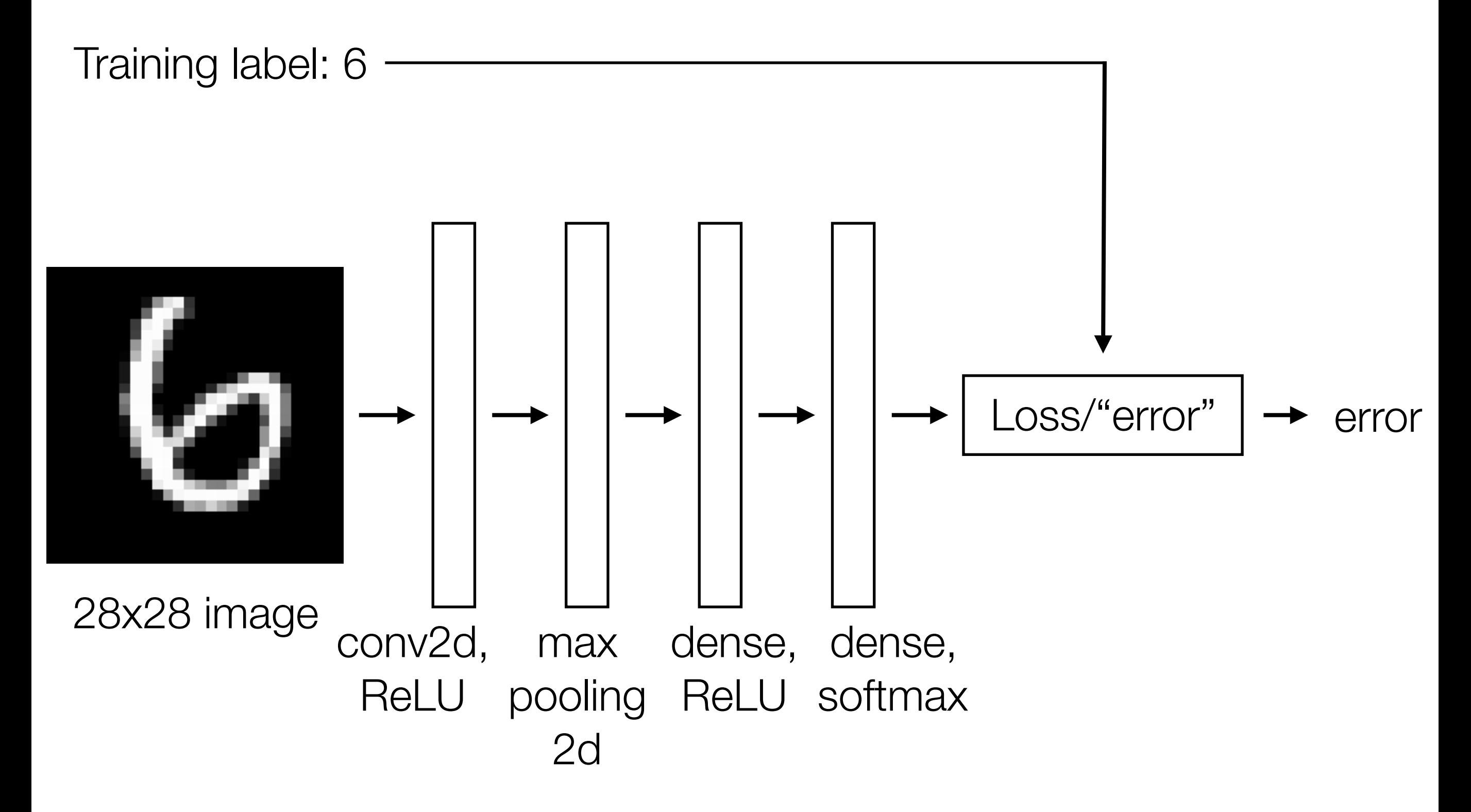

# Handwritten Digit Recognition

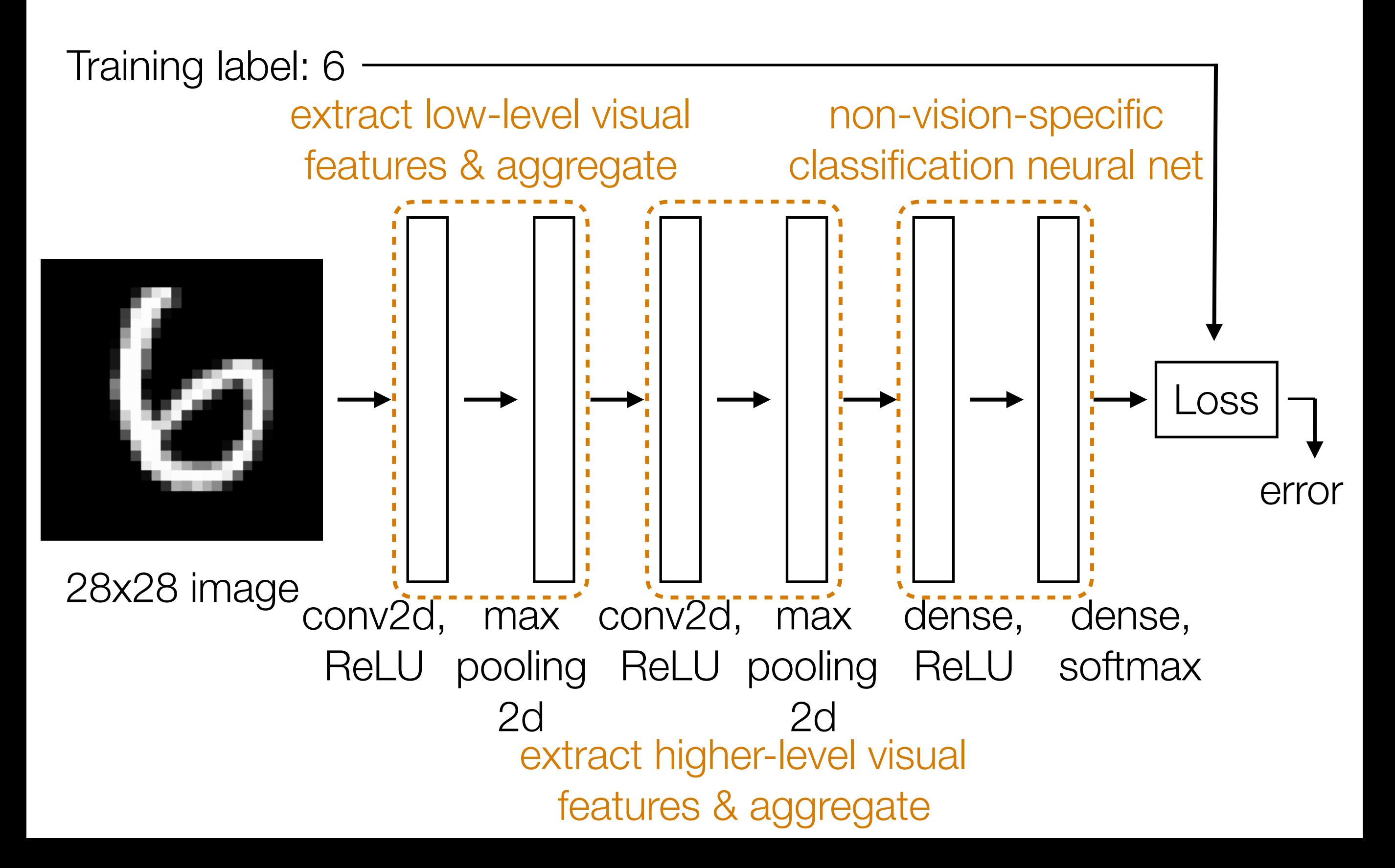

### CNN Demo

# CNN's

- Learn convolution filters for extracting simple features
- Max pooling aggregates local information
- Can then repeat the above two layers to learn features from increasingly higher-level representations
- Convolution filters are shift-invariant
- In terms of invariance to an object shifting within the input image, this is roughly achieved by pooling